# **ESCUELA SUPERIOR POLITÈCNICA DEL LITORAL**

# **Facultad de Ingeniería en Ciencias de la Tierra.**

"Utilización del EPANET a un Sistema de Agua Potable"

## **TESIS DE GRADO**

Previo a la obtención del Título de:

## **INGENIERO CIVIL**

Presentada por:

# GABRIEL ALBERTO FILIÀN ESPINOZA

GUAYAQUIL-ECUADOR

2004

## AGRADECIMIENTO

A todas las personas que de uno u otro modo colaboraron en la realización de este trabajo especialmente al Ing. David Matamoros C. Director de Tesis, y al Ing. Fabián Peñafiel T. por su invaluable ayuda.

# DEDICATORIA

MIS PADRES

A MI ESPOSA

A MI HIJO

TRIBUNAL DE GRADUACIÓN

Melgues

Ing. Julio Rodríguez R.<br>SUB-DECANO DE FICT. PRESIDENTE

LLLO Ing. David Matamoros C.<br>DIRECTOR DE TESIS

Ing. EduardA Santos B.

Mg. Byron Erazo V.<br>VOCAL

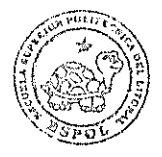

BIBLIOTECA FICT ESPOL

# DECLARACIÓN EXPRESA

ìLa responsabilidad del contenido de esta Tesis de Grado, me corresponden exclusivamente; y el patrimonio intelectual de la misma a la ESCUELA SUPERIOR POLITÈCNICA DEL LITORAL"

Gabriel A. Filián Espinoza

# ÌNDICE GENERAL.

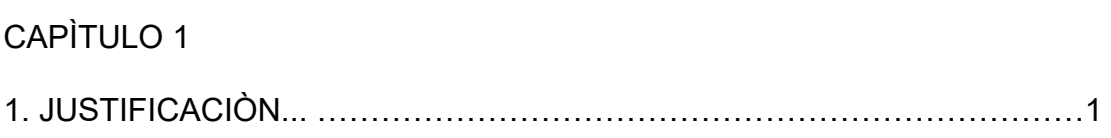

## CAPÌTULO 2.

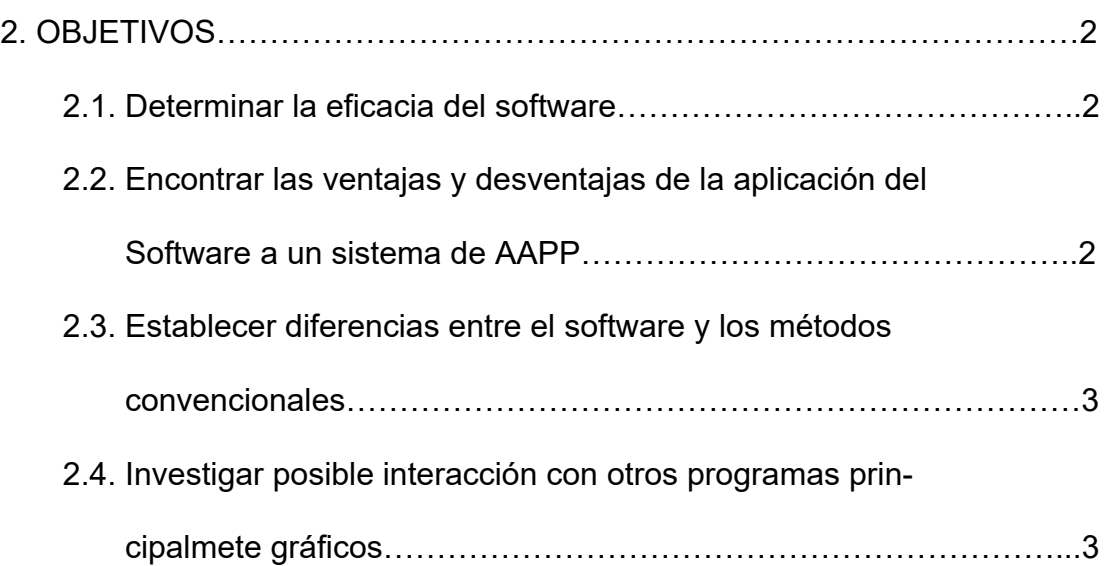

### CAPÌTULO 3.

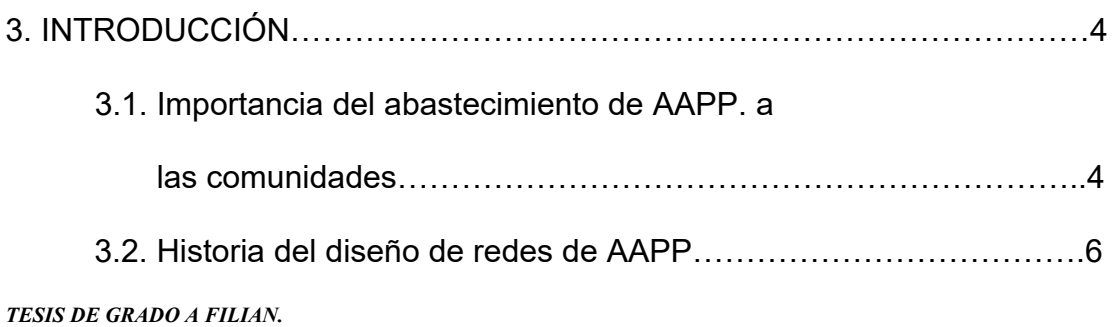

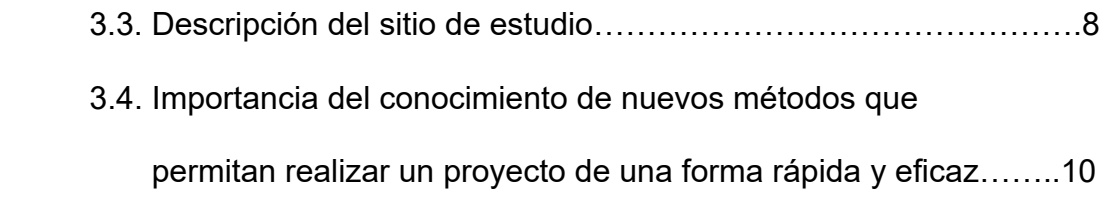

### CAPÌTULO 4

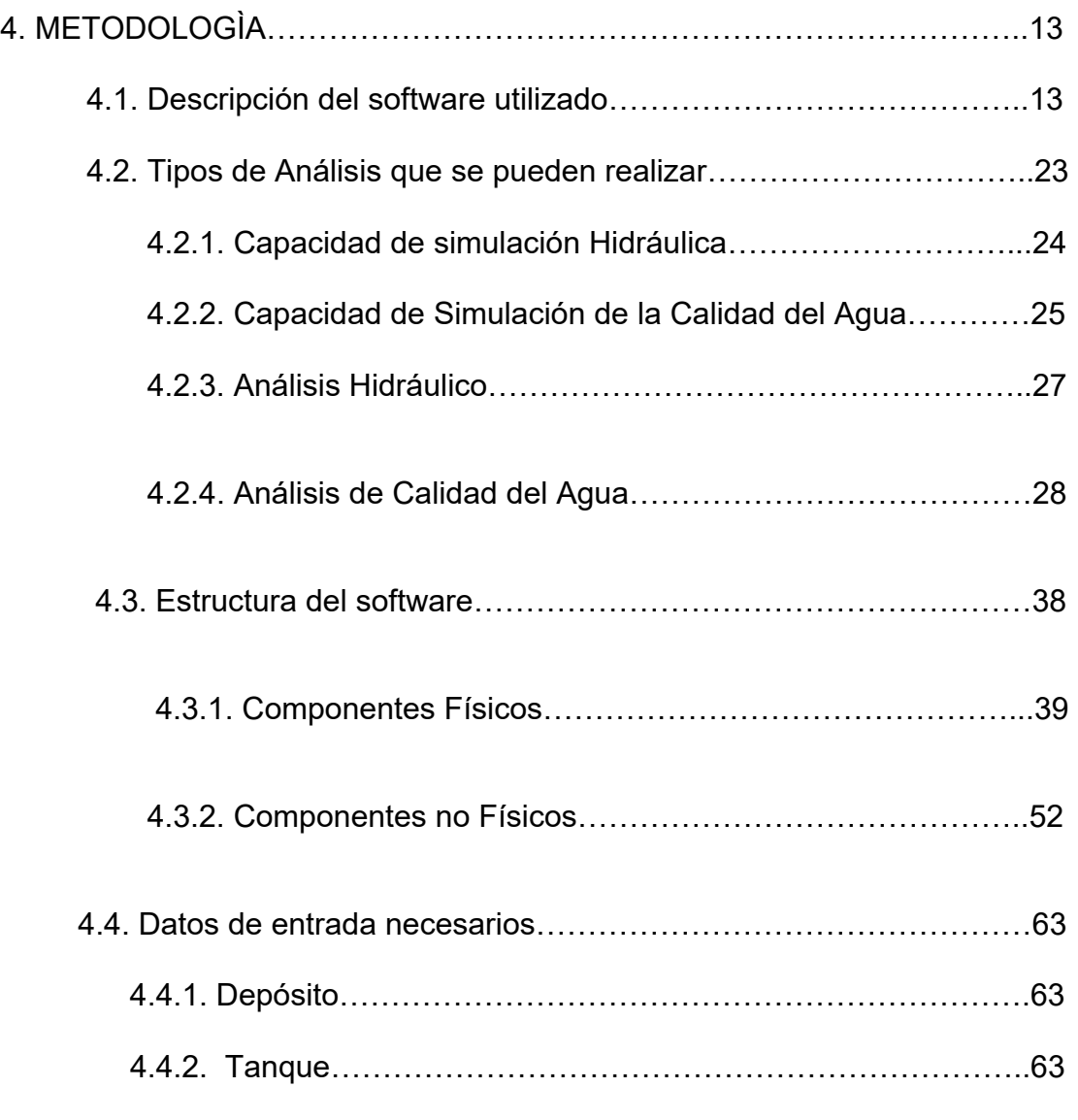

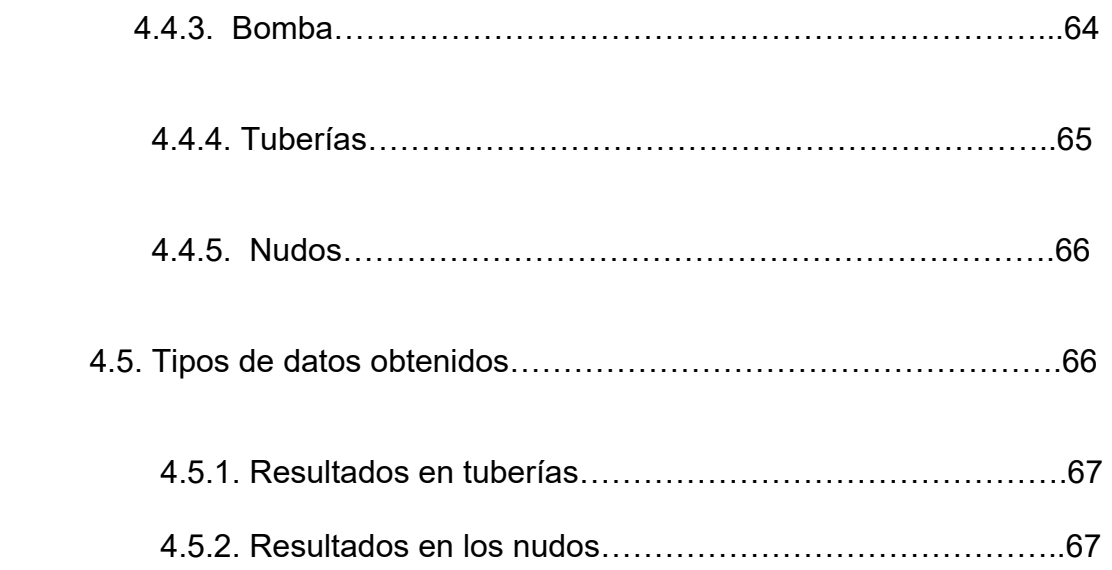

## CAPÌTULO 5

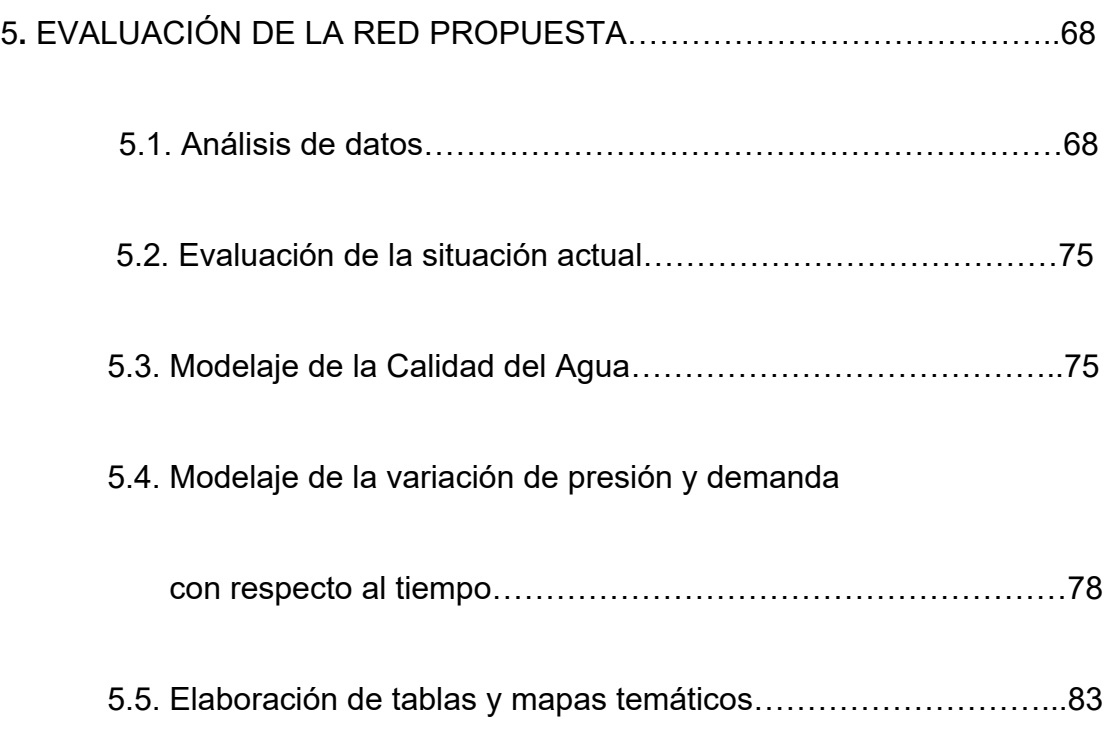

## CAPÌTULO 6.

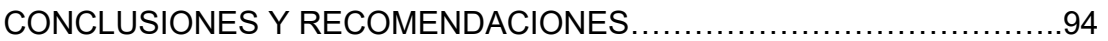

CAPÌTULO 7.

ANEXOSÖÖÖÖÖÖÖÖÖÖÖÖÖÖÖÖÖÖÖÖÖÖÖÖÖÖÖÖÖ96

# **CAPÌTULO 1.**

## **JUSTIFICACIÓN**

El presente tema ha sido propuesto para sentar un precedente en los estudiantes de Ingeniería civil de la ESPOL. El uso de un software que está disponible en Internet, y que ha sido probado con Èxito en experiencias profesionales a nivel nacional e internacional, deberá alentar a otros a profundizar en un campo no desarrollado todavía en nuestra facultad.

Adicionalmente, considero que es una oportunidad para incrementar mis conocimientos y hacerme más competitivo o de más utilidad en el mercado profesional de nuestro país.

# **CAPÌTULO 2.**

### **OBJETIVOS.**

#### **2.1 Determinar la eficacia del software.**

Uno de los principales objetivos de este trabajo es determinar que tan eficiente es el programa al diseñar una red de agua potable. Es decir, si los datos necesarios de entrada son fáciles de obtener y lo más importante si los resultados son válidos y confiables para el propósito del diseño.

# 2.2 Encontrar las ventajas y desventajas de la aplicación del software a **un sistema de AAPP.**

El modelo no es la solución a todos nuestros problemas de diseño, sin embargo, ayudará a entender mejor el problema a resolver mediante el uso de escenarios de diseño.

Por lo tanto, es imperativo conocer todas las ventajas y desventajas del programa y así establecer las limitaciones del mismo.

# **2.3 Establecer diferencias entre el software y los mÈtodos convencionales.**

Debido a que los métodos convencionales utilizados en el diseño de redes de AAPP, tal como Hardy-Cross, han dado resultados aceptables durante décadas es necesario establecer diferencias con el programa utilizado en el presente para así determinar la confiabilidad y validez del mismo.

# **2.4 Investigar posible interacción con otros programas principalmente** gráficos.

Todo cálculo o diseño involucra la presentación de resultados numéricos que no siempre los usuarios de dichos resultados visualizan o entienden correctamente.

Por tal motivo, otro objetivo de este trabajo es investigar la posibilidad de interactuar con algún otro programa gráfico y así visualizar los resultados de una manera más amigable para el usuario final.

# **CAPÌTULO 3.**

## **INTRODUCCIÓN.**

#### **3.1 Importancia del abastecimiento de AAPP. a las comunidades**

El uso de un servicio básico tal como el abastecimiento de agua potable a las comunidades constituye una condición indispensable para las más elementales condiciones de habitabilidad, higiene y confort de todo ser humano (Cepis, 1990).

Las ciudades reciben agua para muchos fines como son : para usos potables, culinarios, para lavado y baños, para limpieza de ventanas, paredes y pisos, para calefacción y acondicionamiento de aire, para riego de jardines, para llenado de piscinas, para exhibición en fuentes, cascadas, piscinas y estanques, para protección de la vida y la propiedad contra incendios.

El abastecimiento adecuado de agua potable y los servicios de saneamiento básicos, proveen beneficios inmediatos y tangibles en bienestar y mejoría de la salud de las comunidades que cuentan con este servicio.

El máximo beneficio para la salud, se obtiene cuando los servicios de agua potable y saneamiento funcionan permanentemente y dentro de normas mínimas aceptables de cantidad y calidad. Esto exige de los responsables por la prestación de los mismos que se lleve a cabo eficientemente la operación y el mantenimiento de los sistemas.

*TESIS DE GRADO A FILIAN.*  En los países de América Latina y el Caribe, se han realizado progresos substanciales en la extensión de cobertura de servicios de abastecimiento de agua beneficiando principalmente la población humana y las comunidades rurales de mayor concentración. Los progresos más trascendentales se cumplieron durante los decenios de los años sesenta y setenta cuando los respectivos gobiernos tomaron decisiones conjuntas de ampliar la cobertura. En 1961 se trazaron las metas de la **carta de Punta del Este**, y en 1972 se fijaron también metas regionales en agua y saneamiento como parte del **Plan Decenal de Salud** para las Américas. En ambos decenios se realizaron progresos en la extensión de los servicios y se dieron pasos importantes para favorecer el desarrollo del sector. Hubo mejor percepción por partes de los usuarios sobre el beneficio del agua potable para la salud y una favorable predisposición y aceptación sobre el pago de cargos por el uso de los servicios. Durante este periodo, en la mayoría de los países de la región se realizaron progresos en el desarrollo institucional dando lugar a la creación de entidades descentralizadas y de carácter empresarial.

 *14* 

#### 3.2 Historia del diseño de redes de AAPP.

A mediados del siglo XIX, se descubrió y confirmo científicamente que el cólera, la fiebre tifoidea y otras infecciones entéricas podrían ser transmitidas mediante el agua y que las aguas negras contenían frecuentemente los agentes causantes de dichas enfermedades.

Eventualmente también las ciencias físicas y naturales en desarrollo, sugirieron formas para prevenir la transmisión de enfermedades hídricas comunes, estableciendo, por otra parte criterios de seguridad, sabor agradable y utilidad económica del agua.

A los ingenieros civiles con conocimientos sobre control de la calidad del agua se les llegó a llamar ingenieros sanitarios; pero también se les llamó ingenieros de salubridad pública o de salubridad del medio ambiente. Especialmente cuando estos estaban asignados a los departamentos de salubridad pública para administración de programas de ingeniería que afectaban la salud y el bienestar público.

*TESIS DE GRADO A FILIAN.*  La historia del abastecimiento del agua potable surgió de la necesidad de trasladar y distribuir el agua a los lugares más apartados o desde sus fuentes a los lugares de vivienda. Y es así, como en la antigüedad, en Siria y Babilonia se construyeron acueductos. En otras regiones de oriente se encontraron vestigios de esos acueductos pertenecientes a la misma época. Es probable que el famoso conducto de tiro -fenicia- se haya inspirado en esas construcciones. Uno de los acueductos de Jerusalén tenía más de 32 Km. de longitud, en los que algunos tramos eran de túneles excavados sobre las rocas, mientras que otros de puentes de mampostería, cuyos arcos salvaban las quebradas o cruzaban los terrenos bajos.

En Europa los griegos fueron los primeros que construyeron acueductos. Sin embargo, los romanos pusieron mayor empeño en solucionar el problema y construyeron una extensa red de acueductos para traer las aguas limpias de los montes Apeninos hasta la ciudad. En dicha obra se intercalando estanques y filtros a lo largo del recorrido del agua para asegurar la calidad de la misma. Este sistema de suministro de agua decayó con la desintegración del imperio Romano.

El invento de la bomba en Inglaterra a mediados del siglo XVI impulsó las posibilidades de desarrollo de los sistemas de suministro de agua.

En Londres la primera obra de bombeo de agua se finalizó en el año 1562. Se bombeaba agua del río a un embalse a unos 37 metros por encima del nivel del TAMESIS. Desde el embalse se distribuía a los edificios vecinos a través de tuberías aprovechando la fuerza de gravedad.

En lo que respecta al diseño de los sistemas existen diferentes metodologías; desde las más antiguas como la de Hardy-Cross que fue desarrollada por el ingeniero norteamericano H. Cross en 1936 hasta los métodos más modernos usando computadoras.

La metodología moderna se fundamenta en los principios establecidos por el método de Hardy Cross. La principal diferencia con dicho método es que se ejecutan un mayor número de iteraciones para llegar al resultado final. La necesidad de disminuir los tiempos de análisis en el computador fue un aspecto importante en las décadas de 1970 y 1980. Esto impulsó el desarrollo de nuevos métodos, lo que se tradujo en programas comerciales basados en diferentes métodos de análisis.

#### **3.3 Descripción del sitio de estudio.**

El sitio de estudio analizado en la presente tesis es la ciudadela La Puntilla ubicada en el cantón Samborondón. Este sector tiene una topografía casi plana; y se abastece de agua potable de una tubería de gran diámetro proveniente de Guayaquil. (Ver figura 3.1 y 3.2).

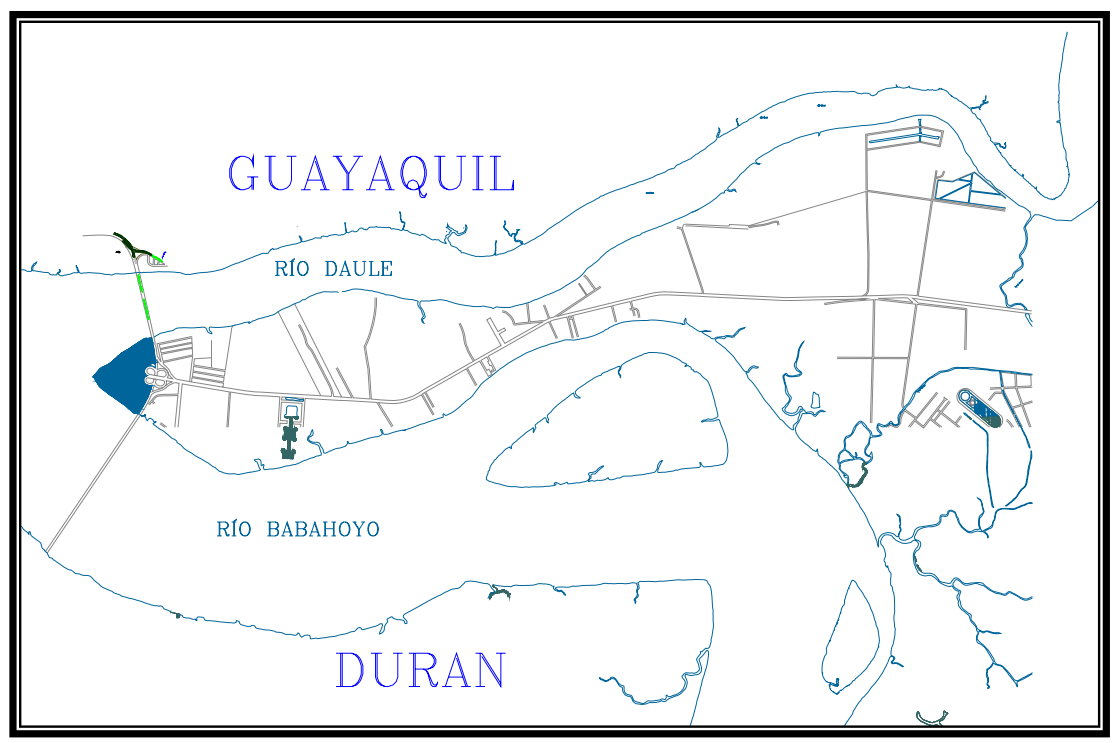

Figura 3.1.- Plano de ubicación de La Puntilla.

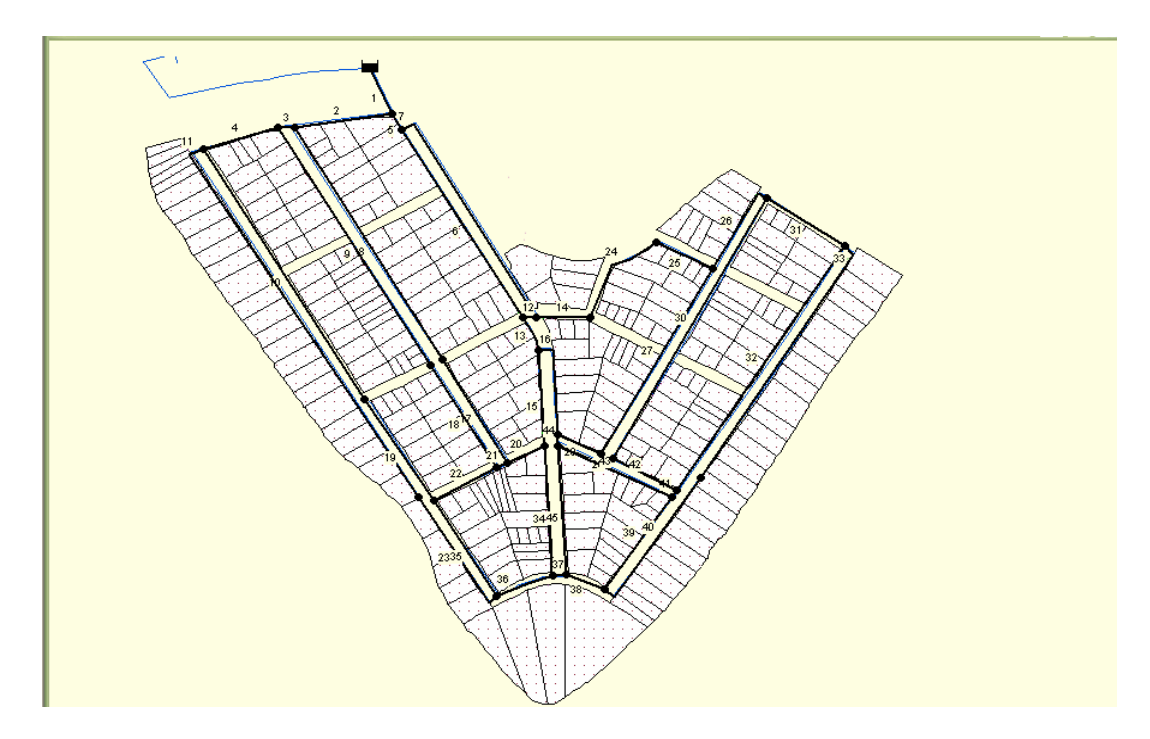

**Figura 3.2.- Plano de la red de La puntilla.** 

Cabe recalcar que no se considerará algún crecimiento de la población actual debido a que el sitio se encuentra a saturado poblacionalmente. La Puntilla comenzó a poblarse entre los años 1950 a 1960, actualmente la red consta con 296 medidores de agua potable administrados por Amagua.

# **3.4 Importancia del conocimiento de nuevos mÈtodos que permitan**  realizar un proyecto de una forma rápida y eficaz.

Si analizamos desde el punto de vista de los resultados; muchas instituciones de abastecimiento de agua potable del país presentan los siguientes problemas en la operación del sistema a su cargo:

- Baja cobertura.
- Agua de calidad inadecuada y suministro intermitente.
- Bajas presiones de suministro y falta de confiabilidad en el servicio.

Las alternativas técnicas seleccionadas, no siempre corresponden a las de menor costo o a las de tecnología mas adecuada al medio a donde deberán funcionar. Por lo tanto, la técnica seleccionada no solo afectará a la economía sino a la operación y mantenimiento del sistema durante la vida útil del mismo.

*TESIS DE GRADO A FILIAN.*  Existen hasta la fecha métodos de cálculos para el diseño de redes de agua potable, basados en iteraciones tendientes a buscar el equilibrio de la red como el método el de Hardy-Cross. Este método es bastante aceptable; sin embargo, su ejecución toma mucho tiempo. Una alternativa a esta limitación es el uso de herramientas computacionales (software) que disminuyan el tiempo efectivo de cálculo.

Si bien un software como no va a solucionar todos los problemas de diseño. Este sirve para tomar decisiones rápidas, permitiendo hacer ensayos o corridas para simular una red o algunas redes bajo distintas condiciones, controlar niveles de cloro, ubicar los sectores de baja y alta presión, de mayor y menor demanda, horas pico, etc.

Dicho de otra manera, el software es una herramienta que sirve para controlar una red de agua potable e incluso como ayuda en el diseño de redes, siempre y cuando se tengan los conocimientos básicos para ello.

En el presente estudio, se utilizará el software EPANET para evaluar el diseño de una red de agua potable existente. Sin embargo existen diversos programas software tanto comerciales como de distribución gratuita.

En la tabla 1 se listan 5 programas comúnmente usados en el diseño de redes de agua potable. Se incluyen la dirección de los sitios Web de don se puede obtener mayor información o un demo del programa específico.

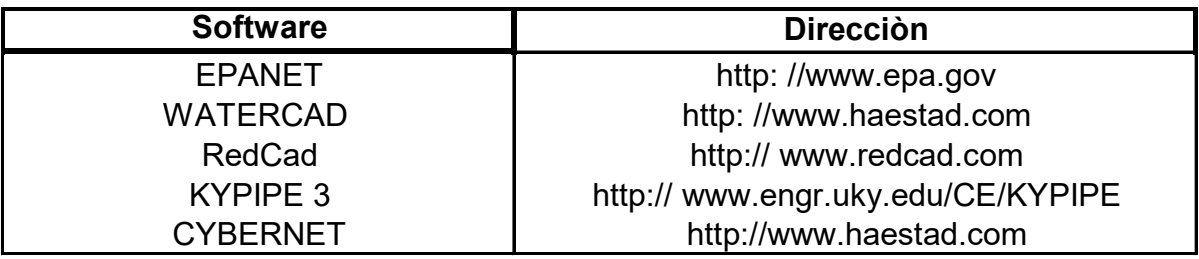

#### Tabla 1.- Programas más usados en el diseño de redes de agua potable.

# **CAPÌTULO 4.**

## **METODOLOGÍA.**

#### **4.1 Descripción del software utilizado.**

EPANET es un programa orientado al análisis del comportamiento de los sistemas de distribución de agua y el seguimiento de la calidad de la misma, que ha tenido aceptación ha nivel mundial, desde su lanzamiento. El autor del software, ha usado algoritmos de cálculos más avanzados con una interfaz gráfica fácil de usar. El software se ha distribuido fácilmente debido a la posibilidad de integrar el módulo de cálculo con otras aplicaciones y también al soporte dado por la EPA\*<sup>\*</sup> para su distribución gratuita. (Figura 4.1).

 $\overline{\phantom{a}}$ **\*** Enviromental Protection Agency.

*TESIS DE GRADO A FILIAN.* 

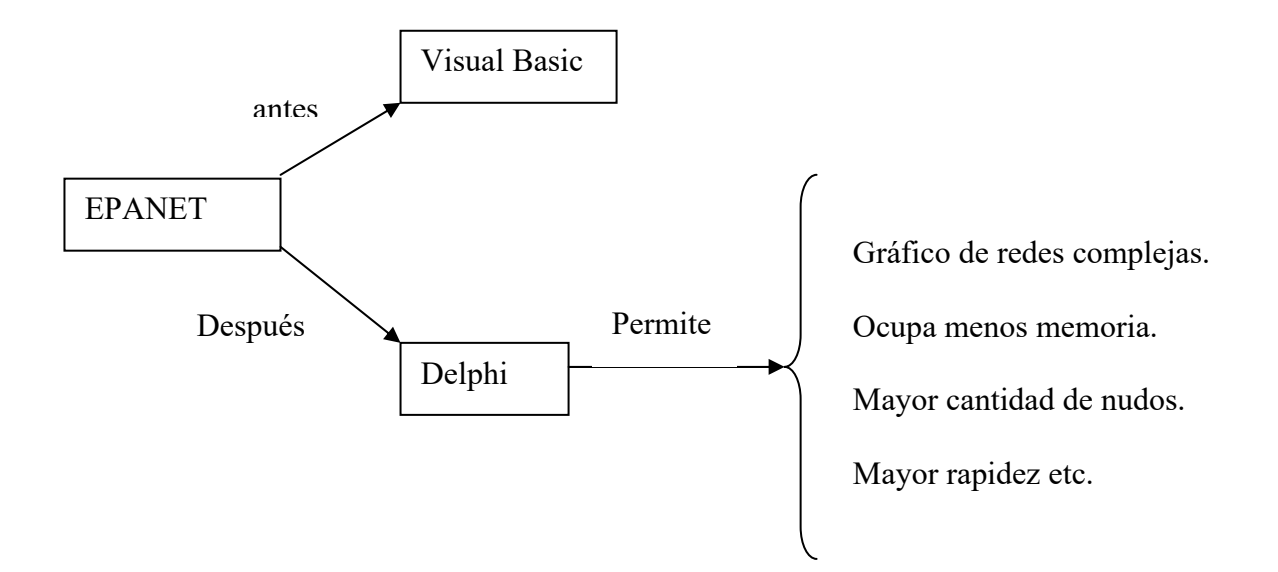

## Figura 4.1.- Esquema de programación en que se base EPANET (antes y en la **actualidad).**

Las principales mejoras introducidas en la interfaz gráfica de la nueva versión 2.0 en relación a la versión anterior son las siguientes:

*TESIS DE GRADO A FILIAN.*  Se puede editar el trazado de la red de forma totalmente gráfica, definiendo primero los nudos (demandas, depósitos o embalses) y enlazándolos a continuación mediante líneas (tuberías, bombas o válvulas) para garantizar así la conectividad de la red. El trazado de las tuberías puede definirse mediante polilíneas, para ajustar mejor el esquema de red a la realidad. Además se pueden asignar valores por defecto a los identificadores y propiedades de los elementos, los cuales son asumidos a medida que éstos se incorporan a la red. En el programa pueden coexistir elementos con representación gráfica y elementos sin representación.

- Con el objeto de facilitar el trazado gráfico de la red, y también con fines orientativos, es posible cargar un fondo sobre el área de dibujo, bien en formato mapa bits o en formato vectorial, recomendándose este último. Dicho fondo puede ajustarse al trazado de la red, redimensionando el área de trazado si fuera necesario, y almacenarlo como parte del proyecto. En definitiva, la nueva versión permite trazar la red sobre un fichero de fondo incorporado, por ejemplo, desde AutoCad\*.\*
- EPANET 2 incorpora una base de datos interna en la cual se almacenan todos los elementos, propiedades y parámetros que configuran el escenario actual. Dicha base es el elemento de conexión entre el editor gráfico y las utilidades para la lectura, grabación, exportación e importación de los datos, y puede consultarse o editarse directamente desde la nueva ventana del visor. La nueva estructura de datos es compatible con los ficheros de la versión anterior, los cuales pueden todavía leerse directamente.

*TESIS DE GRADO A FILIAN.*   $\overline{1}$ \* No permite leer directamente el trazado de una red previamente dibujada en AutoCad.

- Para facilitar la entrada de las propiedades de los elementos, éstos pueden agruparse seleccionándolos sobre el esquema de la red, y definir de una sola vez las propiedades que sean comunes a todos ellos. También es posible añadir o multiplicar por un valor ciertas propiedades de todos los elementos de una selección.
- Se han ampliado las capacidades de visualización de los resultados sobre el esquema de la red mediante códigos de colores, pudiendo ahora establecerse los rangos para intervalos iguales o percentiles equivalentes. Se dispone igualmente de una serie de graduaciones de colores preestablecidos para facilitar la codificación, pudiendo personalizar cualquiera de los colores asignados mediante una paleta de 16 millones de colores.
- Se han incrementado notablemente el número de opciones disponibles para personalizar la visualización de datos y resultados sobre el esquema de la red. Entre ellas destaca la incorporación de una caja de texto flotante, en la cual pueden observarse momentáneamente los resultados, al paso del ratón sobre los elementos de la red. En los puntos críticos las cajas de textos pueden

hacerse permanentes, y observar en ellas la evolución de los resultados numéricos.

- Se puede realizar consultas directamente sobre el esquema de la red para localizar un determinado nudo, línea o punto de inyección de un contaminante, asÌ como para resaltar aquellos elementos cuyos resultados cumplen una cierta condición.
- En caso de trabajar con grandes redes, se puede mostrar el esquema global de red en una ventana auxiliar, e identificar sobre ella la vista actual mediante un rectángulo. Es posible también navegar desde la ventana auxiliar para inspeccionar otras zonas de la red.
- Una innovación importante de la nueva versión es la posibilidad de mostrar como resultados sobre el esquema de red, no ya los valores instantáneos de las magnitudes, sino un resumen estadístico de los mismos a lo largo de la simulación. Por ejemplo, valores máximos, mínimos, medias o el rango de variación. Uno de los objetivos de esta novedad era poder valorar la dosis total de contaminante que distribuye un nudo de la red a lo largo del periodo de simulación.

- También ofrece la posibilidad de realizar una animación, mostrando sobre el esquema de la red los valores instantáneos de la variable elegida codificados por colores, con funciones de pausa, rebobinado, marcha atrás y control de velocidad de animación.
- Las curvas de evolución permiten superponer ahora varios nudos o líneas en la misma gráfica. Se mantienen los mapas de isolíneas, se añade la posibilidad de trazar perfiles longitudinales, así como curva de distribución para cualquier magnitud elegida. Además puede generarse una curva que representa el balance global entre producción y consumo, a lo largo del periodo de simulación.
- Las salidas tabulares para un instante dado, o para un elemento dado, pueden personalizarse, permitiendo elegir las magnitudes a visualizar y los elementos a incluir en la tabla mediante la aplicación de filtros múltiples.
- Existe un informe específico de calibración, otro sobre consumos energéticos y otro sobre las reacciones habidas en el transcurso de la simulación de un modelo de calidad. Se puede también solicitar un informe completo con todos los resultados, para incorporarlos por ejemplo en los anexos de cálculo un Plan Director.

- Es posible disponer de varios ficheros de texto con datos de campo, cada uno para una magnitud distinta medida diversos puntos de la red. A la hora de contrastar los resultados del modelo con las medidas de campo se pueden analizar diversas magnitudes simultáneamente. También se pueden comparar los resultados con las medidas de campo a través de una gráfica de evolución, o generar un informe de calibración bastante completo provisto de diversas estadÌsticas.
- Se puede exportar/importar datos parciales de la red, referentes a diámetros, consumos, rugosidades, calidad inicial, coeficientes de reacción o leyes de control. De este modo pueden guardarse o cargarse rápidamente diversos escenarios para una misma red, con el fin de analizar distintas hipótesis de trabajo.
- *TESIS DE GRADO A FILIAN.*  • La posibilidad de exportación del trazado de la red y de los resultados, bien en forma gráfica o tabular, mediante ficheros de texto, tablas, mapas de bits, o ficheros vectoriales. Para ello se hace uso del portapapeles de Windows, o de funciones específicas de exportación. Entre ellas se encuentra la posibilidad de exportar el esquema de la red como fichero .dxf, compatible con AutoCad o MicroStation. Gracias a estas funciones se puede capturar el

esquema de la red con sus resultados después de un cálculo, y adjuntarlos en una memoria o superponerlos sobre el fondo CAD que sirvió para su trazado. La exportación de los resultados a otras aplicaciones permite realizar un tratamiento posterior de éstos desde el nuevo entorno.

- Es posible definir demandas múltiples en los nudos, diferenciadas por categorías de consumidores, cada uno de los cuales su propia curva de modulación.
- Se puede añadir a cada nudo de la red un emisor, es decir, una salida de caudal dependiente de la presión. Mediante ellos se puede simular el comportamiento real de los hidratantes contra incendios de una red urbana, los rociadores de un sistema automático de extinción, los hidratantes de una red de riego a presión, o bien simular de modo natural el efecto de una fuga en la red. Utilizando esta función, tenemos previsto implementar en el futuro un modelo para distribuir las fugas latentes de una red atendiendo a diversos criterios.

*TESIS DE GRADO A FILIAN.*  • El nivel de los embalses puede hacerse variar en el tiempo aplicándoles una curva de modulación; gracias a esto se pueden simular nudos en la red en los cuales la variación de la presión con el tiempo es conocida, por ejemplo, la entrada a un subsector de la red donde la fluctuación de las presiones a lo largo del día viene impuesta por la red principal, o la salidas de un estación de bombeo regulada por la presión. También resulta muy útil esta función para fines de calibración.

- Existen depósitos de geometría variable, o el de las bombas, cuyas curvas características y de rendimiento admiten cualquier trazado. Para ello se ha introducido un tipo de dato, denominado curva de comportamiento.
- Es posible introducir nuevos elementos en la red cuyo comportamiento venga definido por el usuario. por ejemplo, turbinas, curvas de descenso de un pozo, válvulas reductoras de presión controladas por caudal, etc.
- Es posible ajustar el arranque de simulación a una hora determinada de día, con lo cual se facilita, la interpretación de resultados (la hora real puede visualizarse en la ventana del esquema de la red). Al ajustar la hora de arranque de la simulación, se traslada también

automáticamente el punto de inicio de las lecturas sobre las curvas de modulación, de modo que éstas no necesitan modificarse.

- Con el fin de facilitar la optimización de la gestión energética, la nueva versión permite calcular ahora los consumos energéticos de las estaciones de bombeo y los costos asociados, teniendo en cuenta los precios establecidos para la energía hora a hora. Por otra parte, al dejar al usuario para definir la curva de precios, es posible aplicar cualquier tipo de tarifa. La aplicación genera además un informe detallado de todos los consumos energéticos habidos durante el periodo de simulación.
- *TESIS DE GRADO A FILIAN.*  Se puede definir características del punto de inyección de un contaminante en la red, entre las que se contemplan diversos modos automáticos de funcionamiento de las estaciones de recloración. El orden de las reacciones pueden ser distintas a una, tanto en las paredes como en el medio, lo que permite ajustar el modelo para simular reacciones más complejas de las habituales. Dichas reacciones se pueden además tender aun valor límite, por encima de la concentración actual o por debajo. El coeficiente de reacción en la pared se puede correlacionar con la rugosidad de las tuberías, facilitando así su estimación. Además, se tiene diversos modelos de

mezcla basados en la incorporación de pantallas deflectoras para controlar la mezcla de agua entrante con la residente.

#### **4.2 Tipos de Análisis que se pueden realizar.**

 EPANET es un programa de ordenador que realiza simulaciones en periodo extendido del comportamiento hidráulico y de la calidad del agua en redes de distribución a presión. En general, una red consta de tuberías, nudos (conexiones entre tuberías), bombas, válvulas y tanques de almacenamiento o depósitos. EPANET determina el caudal que circula por cada una de las conducciones, la presión en cada uno de los nudos, el nivel de agua en cada tanque y la concentración de diferentes componentes químicos a través de la red durante un determinado periodo de simulación analizado en diferentes intervalos de tiempo. Además del conocimiento de la concentración de diferentes componentes químicos, es posible determinar la edad del agua en la red de las tuberías, así como estudios de la procedencia del agua en cada punto de la red.

*TESIS DE GRADO A FILIAN.*  EPANET, que puede emplearse bajo sistemas operativos Windows, ofrece un entorno de trabajo integrado para la edición de los datos de entrada de la red, para el cálculo hidráulico y las simulaciones de la calidad del agua, y para poder visualizar los resultados obtenidos en una amplia variedad de formatos. Esta variedad de formatos incluye Planos de la red con códigos de colores, tablas de datos, gráficos con evoluciones temporales de diferentes variables, y Planos con curvas de isoniveles.

EPANET ha sido desarrollado por la Agencia para la Protección del Medio Ambiente (EPA), en el Laboratorio de Investigación Nacional para la Gestión de Riesgos que es un departamento de la Agencia. El autor del software es Lewis Rossman que 1993 creo la primera versión y en 1997 la segunda, esta última utilizada en este trabajo.

#### **4.2.1 Capacidad de simulación Hidráulica.**

Para la realización del modelo de calidad del agua es necesario disponer de un modelo hidráulico preciso y completo. EPANET es un motor de análisis hidráulico actual que incluye las siguientes características:

- No existe límite en el tamaño de la red que se desea analizar.
- Calcula las pérdidas por fricción en las conducciones mediante las expresiones de Hazen-Williams, Darcy-Weisbach, o Chezy-Manning.
- Incluye pÈrdidas menores en conexiones tales como codos, acoplamientos, etc.
- Modela bombas funcionando tanto a velocidad de giro constante como a velocidades de giro variables.

*TESIS DE GRADO A FILIAN.*  Calcula la energía consumida y el costo de bombeo de las estaciones.

- Modela diferentes tipos de válvulas, incluyendo válvulas de regulación, válvulas de retención, válvulas de aislamiento, válvulas reductoras de presión, válvulas de control de caudal, etc.
- Permite el almacenamiento de agua en tanques que presenten cualquier geometría (por ejemplo que la sección del tanque sea variable con la altura del mismo).
- Considera la posibilidad de establecer diferentes categorías de consumo en los Nudos, cada una de ellas con su propia curva de modulación.
- Modela consumos dependientes de la presión que salen al exterior del sistema a través de emisores (rociadores, aspersores).
- Puede determinar el funcionamiento del sistema simplemente con el nivel de agua en el tanque y controles de tiempo o utilizar un complicado sistema de regulación temporal.

#### 4.2.2 Capacidad de Simulación de la Calidad del Agua.

Además del modelo hidráulico, EPANET también tiene las siguientes capacidades en la modelización de la calidad del agua:

• Realiza el seguimiento a lo largo del tiempo de materiales no reactivos que se encuentren en la red

- Modela el comportamiento de un material reactivo tanto si aumenta su concentración como si se disipa a lo largo del tiempo.
- Modela la edad del agua a lo largo de la red.
- Realiza el seguimiento de una porción de flujo desde un Nudo dado a través de todos los demás a lo largo del tiempo.
- Modela reacciones en el seno del fluido y en la capa de la pared de la tubería.
- Utiliza ecuaciones cinéticas polinómicas para modelar las reacciones en el seno del flujo.
- Utiliza coeficientes y ecuaciones lineales para modelar las reacciones en la pared de la tubería.
- Tiene en cuenta las limitaciones de la conservación de la masa en la modelización de las reacciones de la pared de tubería.
- Permite el crecimiento o descenso de la reacción hasta una concentración límite.
- Emplea coeficientes generales en las reacciones que pueden ser modificados tubería por tubería.
- Permite que los coeficientes de las reacciones de pared sean correlativos con la rugosidad de la tubería.
- Permite a lo largo del tiempo entradas de concentración o masa en cualquier punto de la instalación.

• Modela los depósitos de tres formas: de mezcla completa, de caudal desplazable (plug flow), o con dos compartimentos de mezcla.

Debido a todas estas características, EPANET puede estudiar cualquier fenómeno de calidad del agua, tales como:

- Mezclado de aguas de diferentes fuentes.
- Edad del agua a lo largo del sistema.
- Disminución del cloro residual
- Crecimiento de los subproductos de desinfección.
- Seguimiento de posibles situaciones de propagación de la contaminación.

#### **4.2.3 Análisis Hidráulico.**

*TESIS DE GRADO A FILIAN.*  El modelo de simulación hidráulica de EPANET calcula alturas en conexiones y caudales en las líneas para un conjunto fijo de niveles de depósitos, niveles de tanques, y demandas de agua a lo largo de una sucesión de instantes temporales. Desde un instante de tiempo los siguientes niveles de depósitos y demandas en las conexiones son actualizadas de acuerdo a los patrones de tiempo que se les ha asociado mientras que los niveles del tanque son actualizados utilizando los datos solución de caudal. La solución de altura y
caudal en un determinado punto a lo largo del tiempo supone el cálculo simultáneo de la conservación del caudal en cada conexión y la relación de pérdidas que supone su paso a través de los conexiones de todo el sistema. Éste proceso, conocido como "equilibrado hidráulico de la red", requiere métodos iterativos de resolución de ecuaciones no lineales. EPANET utiliza el "Algoritmo del Gradiente" con éste propósito.

El intervalo de tiempo utilizado para la simulación de periodo extendido (EPS, o SPE en español) puede modificarse por el usuario. Un valor bastante común es 1 hora. Pueden darse intervalos de cálculo inferiores al normal cuando se produzca alguno de los siguientes sucesos:

- cuando ocurre el siguiente periodo de obtención de resultados
- cuando ocurre el siguiente periodo del patrón de tiempo
- cuando se produce el llenado o vaciado de un tanque
- cuando se activa un control simple o un control programado

# **4.2.4 Análisis de Calidad del Agua.**

*TESIS DE GRADO A FILIAN.*  El simulador de calidad del agua de EPANET utiliza una aproximación Lagrangiana para simular el movimiento del agua como volúmenes discretos que se mueven a lo largo de las tuberías y se mezclan en las conexiones en intervalos de tiempo de longitud fija. Éstos intervalos de tiempo para la calidad del agua son mucho más cortos que los intervalos de tiempo del modelo hidráulico (por ejemplo, minutos frente a horas) para acomodarlos dentro de los intervalos de tiempo de desplazamiento dentro de las tuberías.

Sin embargo, al igual que los resultados hidráulicos, los valores finales sólo se obtienen al final de cada intervalo de tiempo característico.

Los siguientes temas aportan más detalles sobre la modelización de la calidad del agua con EPANET:

- Algoritmo de Volúmenes Discretos
- Reacciones de Calidad del Agua
- Fuentes de Calidad del Agua
- Modelos de Mezclado de Tanques
- Modelización de la Edad del Agua
- Seguimiento de Fuentes

### **4.2.4.1 Algoritmo de Vol˙menes Discretos.**

EPANET sigue la variación de la calidad del agua de parcelas discretas a lo largo de su movimiento a través de las tuberías y se mezclan en las

conexiones entre intervalos fijos de tiempo. Los siguientes pasos ocurren al final de cada intervalo de tiempo:

La calidad del agua en cada segmento es actualizada para reflejar cualquier reacción que pueda haber ocurrido en el intervalo de tiempo.

El agua de los segmentos delanteros de las tuberías con caudal se mezcla dentro de cada conexión para calcular un nuevo valor de la calidad del agua en la conexión. El volumen con el que contribuye cada segmento es igual al producto del caudal de su tubería y el intervalo de tiempo. Si ése volumen excede el del segmento entonces el segmento es destruido y el siguiente en la línea detrás de él empieza a contribuir con su volumen.

Nuevos segmentos son creados en las tuberías con caudal procedente de cada conexión, depósito y tanque. El volumen del segmento es igual al producto del caudal de la tubería y el intervalo de tiempo. La calidad del agua del segmento es igual al nuevo valor de la calidad calculado en el Paso 2.

Para reducir el número de segmentos, el Paso 3 sólo se lleva a cabo si la nueva calidad del Nudo difiere según una tolerancia específica de la del último segmento de caudal saliente a tubería. Si la diferencia de calidad está por debajo de la tolerancia entonces el tamaño del último segmento de caudal saliente simplemente se incrementa con el volumen de caudal en la tubería en el intervalo de tiempo sin cambio en la calidad.

La actualización en la calidad del agua en tanques de almacenamiento recibe un tratamiento especial.

Inicialmente cada tubería del sistema consiste en un único segmento cuya calidad es igual a la calidad asignada al Nudo aguas arriba. En el momento en que exista un flujo inverso en una tubería, las parcelas de la tubería son reordenadas desde delante hacia atrás.

### **4.2.4.2 Reacciones de calidad del agua.**

EPANET puede considerar el incremento o pérdida de una sustancia por reacción a medida que circula por el sistema de distribución. Para ello, se necesita conocer el coeficiente al que reacciona la sustancia y de que modo depende de la concentración de la misma. Las reacciones pueden ocurrir tanto en el seno del agua como en las paredes de las tuberías. Las reacciones en el seno del agua también pueden ocurrir dentro de tanques. EPANET permite tratar éstas dos zonas de reacción de forma separada.

- Velocidad de Reacción en el Seno del Flujo.- Es la velocidad de las reacciones en el seno del agua que ocurren en el cuerpo principalmente de la corriente en una tubería o en un tanque de almacenamiento, sin afectarle a ningún proceso relacionado con la pared de la tubería.
- *TESIS DE GRADO A FILIAN.*  • Velocidad de Reacción en la Pared de la Tubería.- Es la velocidad de las reacciones que ocurren en el material o cerca de la pared.

#### **4.2.4.3 Fuente de calidad del agua.**

Una fuente de Calidad del Agua es un Nudo por el que entra al sistema la calidad de un caudal externo. Puede representar una planta de tratamiento principal, un pozo de cabecera o una planta de tratamiento intermedia, o una intrusión contaminante no deseada. Podemos hacer variar una fuente de calidad asignándole un patrón de tiempos. EPANET puede modelar los siguientes tipos de fuentes:

Una fuente de concentración fija la concentración de cualquier caudal entrante a la red, como caudal de un depósito o de una demanda negativa situada en la conexión.

Una **fuente de aporte másico** añade una masa fija de caudal entrante al Nudo desde otro punto de la red.

Un **aporte a caudales entrantes** añade una concentración fija resultante de la mezcla de todos los caudales entrantes al Nudo desde cualquier punto de la red.

Una **concentración fija a la salida** fija la concentración de cualquier caudal que deja el Nudo (mientras la concentración de todos los caudales entrantes al Nudo esté por debajo de éste parámetro).

Los diferentes tipos de fuentes de concentración se utilizan mucho mejor para Nudos que representan fuentes de abastecimiento de agua o plantas de tratamiento (es decir, depósitos o Nudos asignados con una demanda negativa). Los diferentes tipos de fuentes de aporte se utilizan mucho mejor para modelar inyecciones directas de un trazador o un desinfectante adicional a la red o para modelar una intrusión contaminante.

### **4.2.4.4 Modelo de Mezclado en Tanques.**

EPANET puede utilizar cuatro modelos diferentes para caracterizar el mezclado dentro de los tanques. Los diferentes modelos pueden ser usados en diferentes tanques dentro del sistema.

### **Mezclado Completo**.

El modelo de Mezclado Completo supone que toda el agua que entra en el tanque se mezcla completa e instantáneamente con el agua que ya había en el mismo como se indica en la figura 4.2. Esta es la forma más sencilla de mezclado, no requiere parámetros extra para describirla, y es una buena aproximación para un gran número de aplicaciones que trabajan con sistemas de vaciado y llenado.

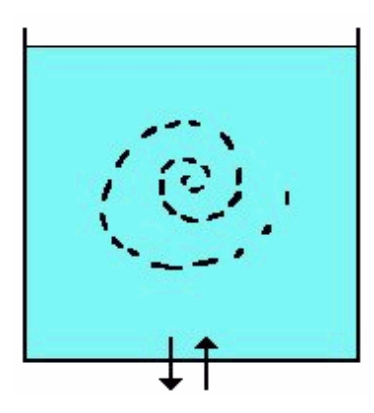

**Fuente: Manual EPANET, 2001** 

# **FIGURA 4.2: ESQUEMA DE MEZCLADO COMPLETO.**

### **Mezclados Dos-Comportamientos**.

*TESIS DE GRADO A FILIAN.*  El modelo de Mezclado de Dos Compartimentos divide el volumen de almacenaje en dos compartimentos, suponiendo que ambos están completamente mezclados como se indica en la figura 4.3. Se supone que las tuberías de entrada y salida del tanque se encuentran conectadas al primer compartimiento. El agua que entra en el tanque se mezcla con el agua que había en el primer compartimiento. Si éste compartimiento está lleno, el caudal excedente se envía al segundo compartimiento donde se mezcla completamente con el agua ya almacenada en el mismo. Cuando el agua deja el tanque, sale del primer compartimiento, el cual está lleno, y recibe una cantidad equivalente de agua desde el segundo para completar la

diferencia. El primer compartimiento es capaz de simular pequeños circuitos entre la entrada y la salida mientras que el segundo puede representar zonas muertas. El usuario debe determinar un único parámetro, el cual es la fracción del volumen total del tanque reservado para el primer compartimiento.

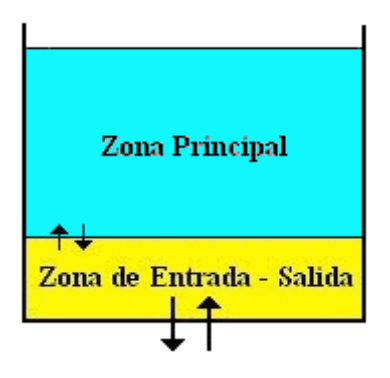

**Fuente: Manual EPANET, 2001** 

### **FIGURA 4.3. ESQUEMA DEL MEZCLADO DOS-COMPARTIMIENTOS.**

### **Mezclado FIFO (First-In-First-Out Plug Flow).**

*TESIS DE GRADO A FILIAN.*  El modelo FIFO supone que no existe ningún mezclado de agua mientras ésta se encuentre en el tanque. Las parcelas de agua se mueven a través del tanque de forma ordenada de tal forma que la primera en entrar será la primera en salir como se indica en la figura 4.4. Físicamente hablando, éste modelo es muy apropiado para tanques con desviadores que trabajan con caudal en el tanque. Las parcelas El modelo FIFO supone que no existe ningún mezclado de agua mientras ésta se encuentre entrando y saliendo simultáneamente. No hay ningún parámetro adicional necesario para la implementación de éste modelo.

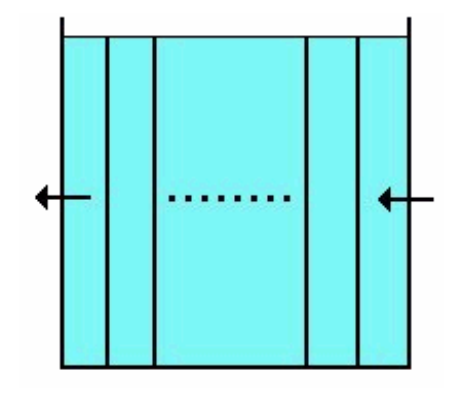

**Fuente: Manual EPANET, 2001** 

**FIGURA 4.4. ESQUEMA DE MEZCLADO FIFO.** 

# **Mezclado LIFO (Last-In-First-Out Plug Flow).**

El modelo LIFO también supone que no existe mezclado entre las diferentes parcelas de agua que entran en el tanque. Sin embargo al contrario que el modelo FIFO, las parcelas se amontonan unas sobre otras, en un tanque donde el agua entra y sale por el fondo como se indica en la figura 4.5. Éste tipo de modelo debe aplicarse para caracterizar depósitos verticales, largos y

delgados con una tubería de entrada/salida en la parte más baja y con un caudal de entrada bajo. No requiere parámetros adicionales.

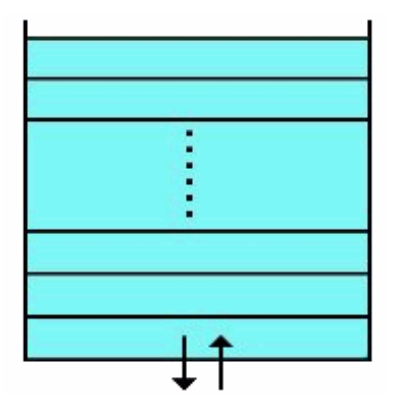

**Fuente: Manual EPANET, 2001** 

## **FIGURA 4.5. ESQUEMA DE MEZCLADO LIFO**

# 4.2.4.5 Modelación de la edad del agua.

La edad del agua es el tiempo que una porción de agua se encuentra en la red. La edad del agua nos da una medida representativa de la calidad del agua potable. El agua nueva que entra en la red a través de depósitos o Nudos fuente lo hace con una edad de cero. Como éste agua se mueve a través del sistema de tuberías se separa en porciones y se mezcla junto con otras porciones de diferente edad de agua en las conexiones de las tuberías y dispositivos de almacenamiento. EPANET proporciona un modelo automático de la edad del agua. Internamente, trata la edad como un reactivo

constitutivo el cual crece de forma lineal con una velocidad constante igual a 1 (es decir, cada segundo el agua es un segundo más vieja).

#### **4.2.4.6 Seguimiento de fuentes.**

El seguimiento de fuentes a lo largo del tiempo nos permite saber cuanto tanto por ciento de agua en cada Nudo tiene

Su origen en un Nudo en particular. El Nudo fuente puede ser cualquier Nudo de la red, incluyendo tanques o depósitos. El seguimiento de fuentes es una herramienta muy útil para analizar el camino en el sistema de distribución del agua desde dos o más puntos diferentes de aplicación. También puede mostrar con que grado se mezcla el agua de una fuente con el agua de las demás fuentes, y como el patrón temporal de comportamiento que sigue ésta mezcla cambia con el tiempo. EPANET proporciona un dispositivo automático para realizar el seguimiento de fuentes. El usuario tan sólo necesita especificar cuál es el Nudo fuente. Internamente, EPANET trata éste Nudo como una fuente constante de constituyente no reactivo que entra en la red con una concentración de 100.

# **4.3 Estructura del software.**

*TESIS DE GRADO A FILIAN.*  EPANET modela los distintos componentes físicos y no físicos que configuran en un sistema de distribución de agua, y sus parámetros operacionales. Ofrece también una visión general de lo métodos de cálculo que emplea para simular el comportamiento hidráulico de la red y la evolución de la calidad de agua en la misma.

### **4.3.1 Componentes FÌsicos.**

EPANET modela un sistema de distribución de agua cómo una serie de líneas conectadas a nudos. Las líneas representan tuberías, bombas y válvulas de control. Los nudos representan conexiones, tanques y depósitos.

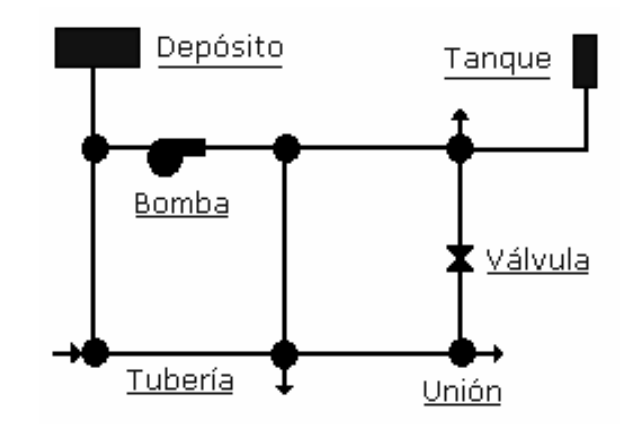

Fuente: Manual EPANET, 2001

# **FIGURA 4.6.**

**1.)** Los **Depósitos** son nudos que representan una fuente externa infinita o un sumidero para el sistema. Son utilizados para modelar lagos, ríos, acuíferos subterráneos y conexiones a otros sistemas. Los Depósitos también pueden servir como fuente de Calidad de Agua.

Las propiedades básicas de un depósito son su altura piezométrica, y la calidad del agua en el mismo, en caso de realizar un análisis de calidad.

Ya que el depósito es un punto frontera de la red, su altura y calidad del agua no pueden verse afectadas por lo que ocurra en el resto del sistema. Por lo tanto no se ordenan características de salida. A pesar de todo, podemos hacer variar su altura con el tiempo si le asignamos un patrón de tiempo.

**2.)** Los **tanques** son nudos con capacidad de almacenamiento, donde el volumen de agua almacenada puede variar con el tiempo a lo largo de la simulación. Los datos básicos de un tanque son:

- la cota de solera (para el cual el nivel del agua es cero)
- el diámetro o su geometría si no es cilíndrico
- $\bullet$  el nivel de agua inicial, mínimo y máximo
- la calidad inicial del agua.

Los principales resultados asociados a un tanque, a lo largo de la simulación son:

- la altura piezométrica (cota de la superficie libre)
- la calidad del agua.

Los tanques operan limitados por sus niveles máximos y mínimos. EPANET detiene el aporte de caudal si el nivel del tanque está al mínimo y detiene el

consumo de caudal si el nivel del tanque se encuentra en su máximo. Los tanques también pueden servir como puntos fuente de calidad del agua.

**3.)** Las **bombas** son líneas que comunican energía al fluido elevando su altura piezomÈtrica. Los datos principales de una bomba son sus nudos de aspiración e impulsión y su curva característica. En lugar de dar la curva característica, el comportamiento de una bomba puede también modelarse suponiendo que aporta una cantidad de energía constante al fluido por unidad de tiempo (potencia constante), lo que permite determinar la altura comunicada al fluido en función del caudal de paso.

Los parámetros de salida más importantes son el caudal y la carga. El caudal que atraviesa una bomba es unidireccional. Si las condiciones del sistema requieren que la bomba trabaje fuera de sus posibilidades, EPANET intentará desconectarla. Si el sistema requiere un caudal mayor que el que puede trasegar, EPANET extrapolará una curva para el caudal requerido aunque produzca una carga negativa. En ambos casos aparecerá un mensaje de advertencia.

*TESIS DE GRADO A FILIAN.*  Las bombas pueden encenderse y pararse en momentos predeterminados, cuando el nivel del tanque se encuentra por encima o por debajo de un cierto punto de control, o cuando la presión en un nudo caiga por debajo de un cierto valor con el uso de los controles y los patrones de tiempo.

También se puede considerar la variación de velocidad de las bombas, la cual puede fijarse y modificarse bajo las condiciones descritas anteriormente. Por definición, la curva característica que aporta el programa tiene un corrector de velocidad de 1. Si se dobla la velocidad de bomba, entonces el corrector será de 2; si la velocidad es igual a la mitad, el corrector tendrá el valor de 0.5.

EPANET también puede tener en cuenta el consumo de energía y el coste de la bomba. A cada bomba se le puede asignar una curva de eficiencia y una lista de precios de energía. Si no es suministrado entonces se usarán unas condiciones energéticas generales.

**4.)** Los **emisores** son dispositivos asociados a los nudos de caudal que permiten modelar el flujo de salida a través de una tobera u orificio descargando a la atmósfera. El caudal de salida por un emisor varía en función de la presión disponible en el nudo, conforme a la ecuación 8:

$$
q = C pg \qquad (8)
$$

*TESIS DE GRADO A FILIAN.*  Donde  $q =$  caudal,  $p =$  presión,  $C =$  coeficiente de descarga,  $y$   $q =$  exponente de la presión. En el caso de las toberas y rociadores del exponente toma el valor 0.5 y el coeficiente de descarga viene proporcionado por el fabricante, en unidades gpm/psi  $^{0.5}$  o lps/m $^{0.5}$ , o lo que es lo mismo, como el caudal que sale por el emisor para una caída de presión en el mínimo de 1 psi (1 m).

Los emisores se emplean para simular el caudal que sale a través de un rociador en una red de extinción de incendios, o a través de un hidratante en un sistema de riego a presión. También pueden emplearse para simular una fuga en una tubería conectada al nudo (en este caso el coeficiente de descarga y el exponente de la presión en la fuga deben estimarse) o para calcular el caudal de incendios en un nudo (esto es, el caudal extra que puede suministrarse para una presión residual mínima). Para esto último basta imponer un valor elevado al coeficiente de descarga (por ejemplo 100 veces el caudal máximo esperado) y modificar la cota del nudo agregándole el valor de presión mínima requerida.

EPANET interpreta los emisores como una propiedad del nudo, y no como un componente independiente.

**5.)** Las válvulas son líneas que se utilizan para controlar la presión y el caudal en puntos específicos de la red.

*TESIS DE GRADO A FILIAN.*  Las válvulas de compuerta y las válvulas de retención, que cierran o abren completamente las tuberías, no están consideradas como líneas separadas sino que se incluyen como una característica de la tubería en la que se encuentran.

Los diferentes tipos de válvulas que incluye EPANET son:

- o Válvulas Reductoras de Presión (VRP en inglés PRV)
- o Válvulas Sostenedoras de Presión (VSP en inglés PSV)
- $\circ$  Válvulas de Rotura de Carga (VRC en inglés PBV)
- o Válvulas Controladoras de Caudal (VCQ en inglés FCV)
- $\circ$  Válvulas Reguladoras por Estrangulación (VRG en inglés TCV)
- o Válvulas de Propósito General (VPG en inglés GPV).

Las VPGs se utilizan para representar un elemento con un comportamiento diferente y una relación caudal - pérdidas que no abarcan las fórmulas hidráulicas estándar.

Cada tipo de válvula tiene un parámetro consigna que define su punto de operación (presión para las VRPs, VSPs, y VRCs; caudal para las VCQs; coeficiente de pérdidas para las VRGs, y curva de carga para las VPGs).

Las válvulas pueden caracterizar su estado de control especificando si están completamente abiertas o completamente cerradas.

*TESIS DE GRADO A FILIAN.*  El estado de una válvula y su consigna pueden cambiarse durante la simulación utilizando las leyes de control.

Debido a su modelizado, cuando quiera incluir una válvula en la red debe seguir las siguientes instrucciones:

- o las VRPs, VSPs o VCQs no pueden conectarse directamente a un depósito o tanque (utilice una tubería para separarlos)
- o las VRPs no pueden compartir el mismo nudo aguas abajo o conectarse en serie
- o dos VSPs no pueden compartir el mismo nudo aguas arriba o conectarse en serie
- o una VSP no puede estar conectada al nudo aguas abajo de una VRP.

**6.)** Las Tuberías son líneas que llevan el agua de un punto de la red a otro. EPANET asume que todas las tuberías se encuentran completamente llenas en todo momento. La dirección de caudal va desde el final con la carga hidráulica (energía interna por unidad de peso del agua) mayor hacia el punto con menor carga hidráulica. Los parámetros hidráulicos más importantes para las tuberías son:

- diámetro
- longitud

*TESIS DE GRADO A FILIAN.*  • coeficiente de rugosidad estado (abierta, cerrada o con una válvula).

Los parámetros de estado de las tuberías son para implementar válvulas de corte o de control (válvulas de un sólo sentido).

Las características de calidad del agua para las tuberías consisten en:

- coeficiente de reacción en el seno del flujo
- coeficiente de reacción de pared.

Los principales valores que podemos obtener son:

- caudal
- velocidad
- pérdidas
- factor de fricción
- variación de la velocidad de reacción
- calidad del agua.

Las pérdidas de carga debido a la rugosidad de las paredes de la tubería pueden medirse utilizando tres métodos diferentes:

- mÈtodo de Hazen-Williams
- método de Darcy-Weisbach
- mÈtodo de Chezy-Manning

Las pérdidas menores causadas por la existencia de turbulencias en codos y conectores pueden contabilizarse asignando a la tubería un coeficiente de pÈrdidas menores.

Las tuberías pueden abrirse o cerrarse en momentos predeterminados o cuando existan unas condiciones específicas, como por ejemplo cuando el nivel del tanque cae o llega a determinado punto, o cuando la presión en los Nudos cae o llega a determinados valores con el uso de los controles.

La fórmula de Hazen-Williams es la más utilizada; sin embargo no puede utilizarse para líquidos distintos del agua, y fue desarrollada originalmente solo para flujo turbulento. Desde el punto de vista académico, la formula Darcy-Weisbach es la mas correcta, y es aplicable a todo tipo de líquidos y regimenes. Finalmente la formula de Chezy-Manning es utilizable para canales y tuberías de gran diámetro donde la turbulencia es muy desarrollada.

Todas las fórmulas emplean la misma ecuación básica para calcular la pÈrdida de carga entre el nudo de entrada y de salida como se puede observar en la ecuación 9

$$
h_L = Aq^B \tag{9}
$$

Donde h = pérdida de carga, q = caudal,  $A$  = coeficiente de resistencia, y B = exponente del caudal. Cada fórmula utiliza un coeficiente de rugosidad distinto, el cual debe determinarse empíricamente. En la tabla 2 se listan las expresiones del coeficiente de resistencia y el valor del exponente del caudal; mientras que en la tabla 3 se encuentran los rangos de variación de los coeficientes de rugosidad.

**TABLA 2. FÓRMULAS DE PÉRDIDAS DE CARGA PARA TUBERÍA LLENA.** 

| Fórmula                                                    | Coeficiente de Resistencia                      | <b>Expon. Caudal</b> |
|------------------------------------------------------------|-------------------------------------------------|----------------------|
| Hazen-Willians                                             | 10,64 $C^{-1,852}$ d <sup>-4,871</sup> L        | 1,852                |
| Darcy-Weisbach                                             | 0,0826 f( $\varepsilon$ ,d,q) d <sup>-5</sup> L | 2                    |
| Chezy-Manning                                              | 10.3 $n^2$ d $-5,33$ L                          | 2                    |
| donde: C = Coeficiente de rugosidad de Hazen-Willians      |                                                 |                      |
| $\varepsilon$ = Coeficiente de rugosidad de Darcy-Weisbach |                                                 |                      |
| f = Factor de fricción                                     |                                                 |                      |
| $d =$ Díametro de la tubería                               |                                                 |                      |
|                                                            | L = Longitud de la tubería                      |                      |
|                                                            | $q =$ Caudal                                    |                      |

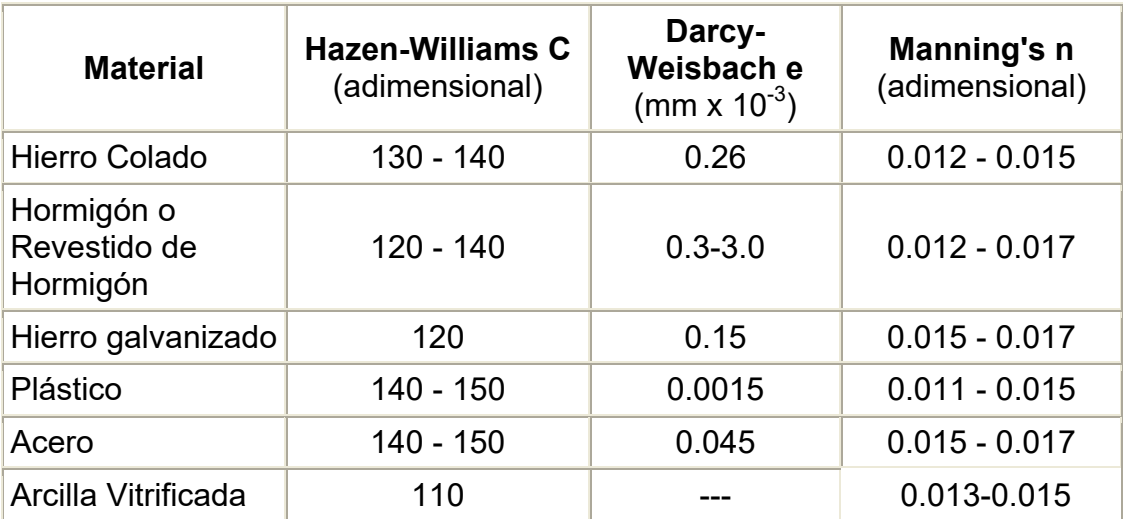

### **TABLA 3. COEFICIENTE DE RUGOSIDAD PARA NUEVAS TUBERÕAS**

**Perdidas Menores.-**Las perdidas menores son debidas al incremento de la turbulencia cuando el flujo pasa por un codo o un accesorio. La importancia de incluir o no tales pérdidas dependen del tipo de red a modelar y de la precisión de los resultados deseados. Para tenerlas en cuenta hay que incluir entre los datos de la tubería el coeficiente de pérdidas menores, El valor de la pérdida será el producto de dichos coeficientes por la altura dinámica de la tubería, como se muestra en la ecuación 10.

$$
h_{L} = K \bullet \left(\frac{v^2}{2 \bullet g}\right) \tag{10}
$$

*TESIS DE GRADO A FILIAN.*  Donde k es igual coeficiente de perdidas menores, v= velocidad del flujo, g= aceleración de la gravedad. La tabla 4 proporciona el valor de los coeficientes de perdidas menores para algunos de los accesorios más comunes.

| Válvula de Globo, totalmente abierta                |     |
|-----------------------------------------------------|-----|
| Válvula de Ángulo, totalmente abierta               |     |
| Válvula de Retención de Clapeta, totalmente abierta | 2.5 |
| Válvula de Compuerta, totalmente abierta            | 0.2 |
| Codo de radio pequeño                               | 0.9 |
| Codo de radio medio                                 | 0.8 |
| Codo de radio grande                                | 0.6 |
| Codo a 45°                                          | 0.4 |
| Codo cerrado con inversión del flujo                | 2.2 |
| Te estándar - dirección de paso                     | 0.6 |
| Te estándar - dirección desvío                      | 1.8 |
| <b>Entrada Recta</b>                                | 0.5 |
| Salida brusca                                       | 1.0 |

**TABLA 4. COEFICIENTES DE PÉRDIDAS MENORES** 

*TESIS DE GRADO A FILIAN.*  **7.)** Los **nudos del caudal** son los puntos de la red donde confluyen las tuberías a través de los cuales el agua entra o sale de la misma también

pueden ser solo puntos de paso. Los datos básicos imputados en los nudos son:

- La cota respecto a un nivel de referencia
- La demanda del agua
- La calidad inicial del agua.

Los resultados obtenidos para los nudos, en cada uno de los periodos de simulación son:

- La altura piezometrica
- La presión
- La calidad del agua

Los nudos del caudal pueden también:

- Presentar una demanda variable en el tiempo.
- Tener asignados distintos tipos de demanda.
- Presentar una demanda negativa, indicando que el caudal entra a la red a través del nudo.
- Ser punto de entrada de un contaminante a la red.
- Tener asociado un emisor o hidratante, cuyo caudal de salida depende de la presión.

## **4.3.2 Componentes no Físicos.**

Además de los componentes físicos, EPANET tiene tres tipos de componentes complementarios, curvas de comportamiento, curvas de modulación y leyes de control, los cuales describen aspectos sobre el comportamiento y modo de operación del sistema.

# **4.3.2.1 Curvas de comportamiento.**

Las curvas de comportamiento son objetos que contienen pares de datos ordenados los cuales representan una relación entre dos magnitudes. Dos o mas objetos físicos pueden compartir la misma curva en un modelo de EPANET se pueden declarar los siguientes tipos de curvas:

## **1.) Curvas características de Bombeo.**

Una **Curva Característica** representa la relación entre la altura y el caudal que puede desarrollar una bomba a su velocidad nominal.

• La Altura es la energía que la bomba aporta al agua y se representa en el eje vertical (Y) en pies (metros). El Caudal se representa en el eje horizontal (X) en unidades de caudal.

- Una curva característica válida debe disminuir la altura a medida que aumenta el caudal.
- EPANET utilizará diferentes tipos de curvas características dependiendo del número de puntos suministrados:
	- Curva de Un sólo Punto
	- Curva de Tres Puntos
	- Curvas Multipunto
- Para bombas de velocidad variable, la curva característica cambia a medida que la velocidad cambia. Las relaciones entre el Caudal (Q) y la Altura (H) a las velocidades N1 y N2 son:

$$
\begin{split} \frac{Q_1}{Q_2} &= \frac{N_1}{N_2}\\ \frac{H_1}{H_2} &= \left(\frac{N_1}{N_2}\right)^2 \end{split}
$$

- EPANET desactivará la bomba si el sistema demanda una altura mayor que la del primer punto de la curva (es decir, la altura a válvula cerrada).
- Se debe suministrar una curva característica para cada bomba del sistema a menos que la bomba sea una bomba de energía constante.

A continuación se muestran los gráficos de las tres curvas características usadas por el EPANET.

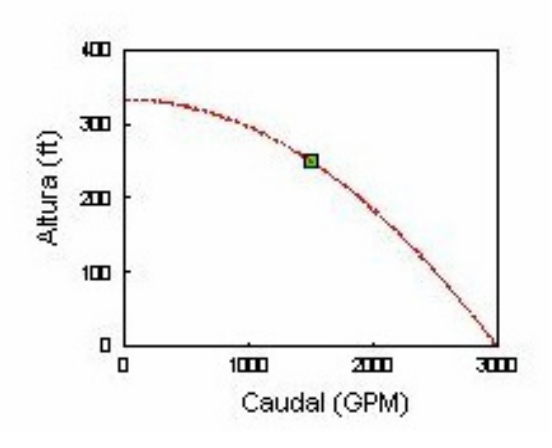

Figura 4. 7.- Curva Característica de la Bomba con un Punto.

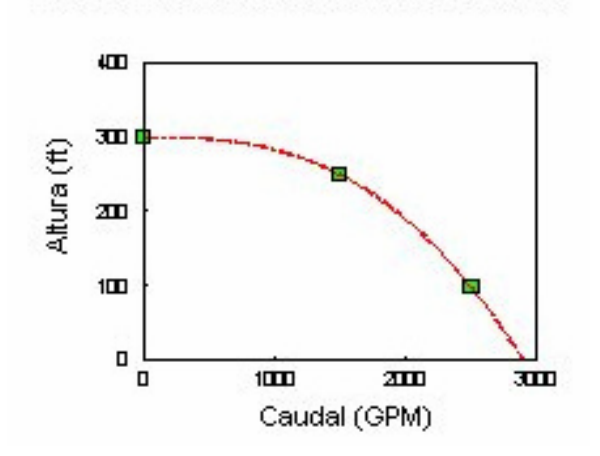

Figura 4.8.-Curva Característica de la Bomba con tres Puntos.

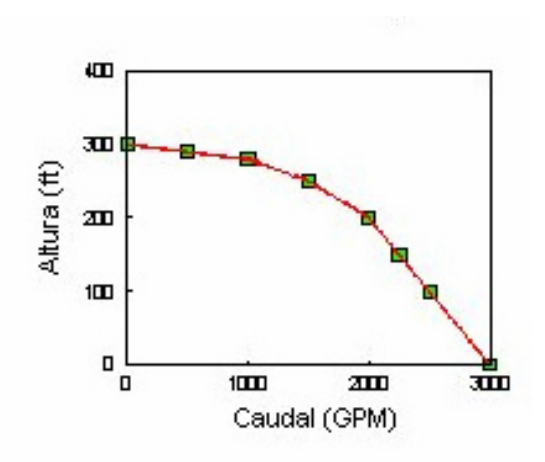

Figura 4.9.- Curva Característica de la Bomba con Múltiples Puntos.

# **2.) Curva de Rendimiento**.

La Curva de Rendimiento (ver figura 4.10) determina el rendimiento de la bomba (Y en tanto por ciento) como función del caudal de la bomba (X en unidades de caudal). El rendimiento representará el rendimiento total, es decir, contempla tanto el rendimiento mecánico de la bomba como el rendimiento eléctrico del motor de la misma. Ésta curva se usa únicamente para cálculos energéticos. Si no determinamos la curva de rendimiento para una bomba se usará una curva de rendimiento genérica.

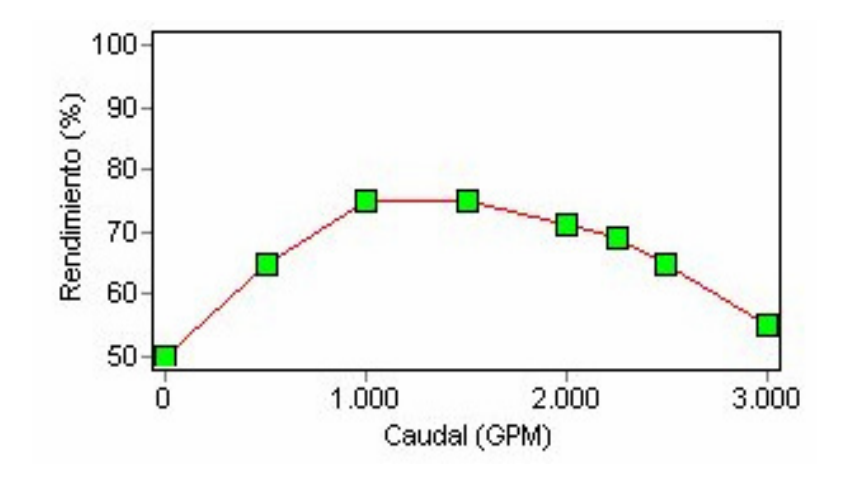

**Figura 4.10.- Curva de Rendimiento de la Bomba.** 

# **3.) Curva de Volumen.**

La Curva de Volumen (ver figura 4.11) determina como el volumen de agua en el tanque (Y en pies cúbicos o metros cúbicos) varía en función del nivel de agua (X en pies o metros). Se usa cuando es necesario representar exactamente tanques cuya sección transversal varía con altura. Los valores mínimos y máximos de niveles de agua representados por la curva deben de ser los niveles mínimos y máximos entre los que trabaja el tanque. Un ejemplo de la curva de volumen de un tanque se muestra a continuación.

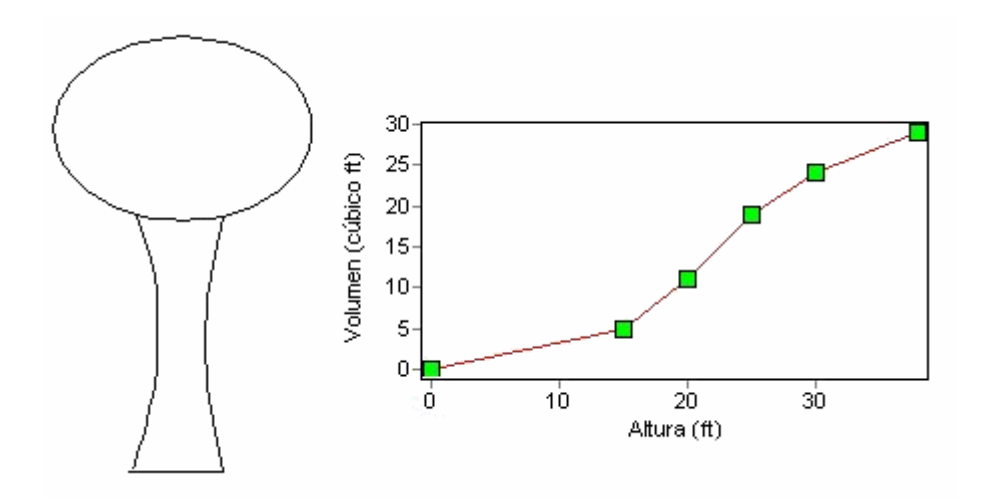

**Figura 4.11.- Curva de Volumen.** 

# **4.) Curva de PÈrdidas.**

La Curva de Pérdidas se usa para representar las pérdidas (Y en pies o metros) en una Válvula de Propósito General (VPG) en función del caudal (X en unidades de caudal). Esto nos da la oportunidad de modelar dispositivos y situaciones con una relación de pérdidas-caudal específica, tales como válvulas preventivas contracorrientes reductoras de caudal, turbinas, y descenso dinámico del nivel en pozos.

# **4.3.2.2 Controles.**

*TESIS DE GRADO A FILIAN.*  Los **Controles** son informes que determinan como la red trabaja a lo largo del tiempo. En ellos se especifica el comportamiento de los elementos seleccionados como una función del tiempo, niveles de agua del tanque y

presiones en puntos determinados del sistema. Existen dos categorías de controles que pueden utilizarse.

# **1.) Controles Simples.**

Los **Controles Simples** dependen únicamente de una condición en el sistema, no hay límite en el número de Controles Simples a utilizar. Cambian el estado o el tarado de un elemento basándose en:

- el nivel de agua en el tanque,
- la presión en una conexión,
- el tiempo de simulación,
- hora diaria.

Existen tres formatos para escribir un informe, y son los siguientes:

- 1. **LINK** *linkID estatus* **IF NODE** *nodeID* **ABOVE/BELOW** *valor*
- 2. **LINK** *linkID estatus* **AT TIME** *tiempo*
- 3. **LINK** *linkID estatus* **AT CLOCKTIME** *reloj* **AM/PM**

# Donde:

• *linkID* = Etiqueta de identificación (ID) del elemento

• *estatus* = **ABIERTO** o **CERRADO**, velocidad de tarado de una bomba,

o el tarado de una válvula de control

- *nodeID* = Etiqueta ID del Nudo
- *valor* = Presión en la línea o nivel de agua para un tanque
- *tiempo* = Tiempo desde el inicio de la simulación en horas decimales o

en horas: notación en minutos

• *reloj* = Reloj de 24 horas

Algunos ejemplos de controles simples son:

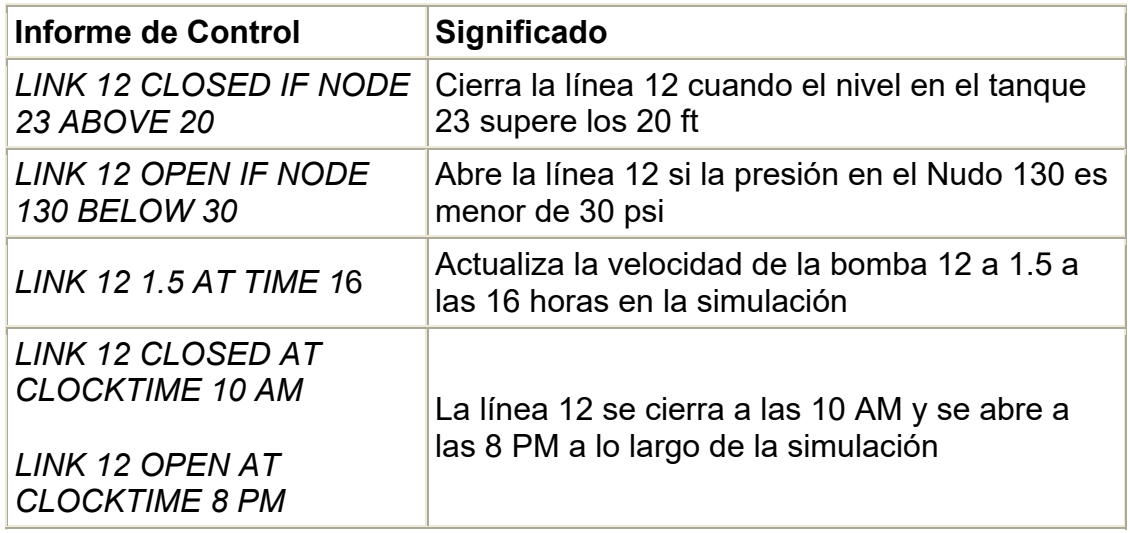

# **2.) Controles Programados.**

Los **Controles Programados** dependen de que ocurran simultáneamente un

cierto número de condiciones, permiten determinar el estado de un elemento

*TESIS DE GRADO A FILIAN.*  y su caracterización por medio de una combinación de condiciones que podrían existir en el sistema después de que el estado inicial hidráulico es programado.

Cada Control Programado es una serie de enunciados de la siguiente forma:

**RULE** *IDcontrol*

**IF** condición\_1

**AND** condición\_2

**OR** condición 3

**AND** condición\_4

Etc.

**THEN** acción\_1

**AND** acción\_2

Etc.

**ELSE** acción\_3

**AND** acción\_4

Etc.

**PRIORITY** valor

Donde:

- IDcontrol = Etiqueta ID asignada al control
- Condición n = Cláusula de condición
- Acción n = Cláusula de acción
- Priority = Valor prioritario (p.e., un número del 1 al 5)

Por convenio a los enunciados se les aplica lo siguiente:

- 1. Tan sÛlo se requieren los comandos **RULE**, **IF** y **THEN** del control programado; los demás comandos son opcionales.
- 2. En un enunciado podemos utilizar cualquier número de cláusulas así como cualquier combinación de **AND** y OR.
- 3. Cuando mezclamos los operadores **AND** y **OR**, el operador **OR** tiene preferencia sobre el **AND**, es decir,

*IF A o B y C* es equivalente a *IF (A o B) y C*.

Si la interpretación ha de ser *IF A o (B y C)* entonces se puede expresar utilizando dos controles, tal y como sigue

Control 1: *IF A THEN ...*

Control 2: *IF B and C THEN ...*

4. El valor de **PRIORITY** se utiliza para determinar que control se aplica cuando dos o más controles entran en conflicto en un elemento. Un

control sin valor de prioridad siempre la tendrá menor que otro con cualquier valor. En el caso de dos controles con el mismo valor de prioridad, tendrá preferencia el control que aparezca primero.

5. No hay límite en el número de controles que se pueden incluir en un proyecto.

A continuación puede ver algunos ejemplos de Controles Programados:

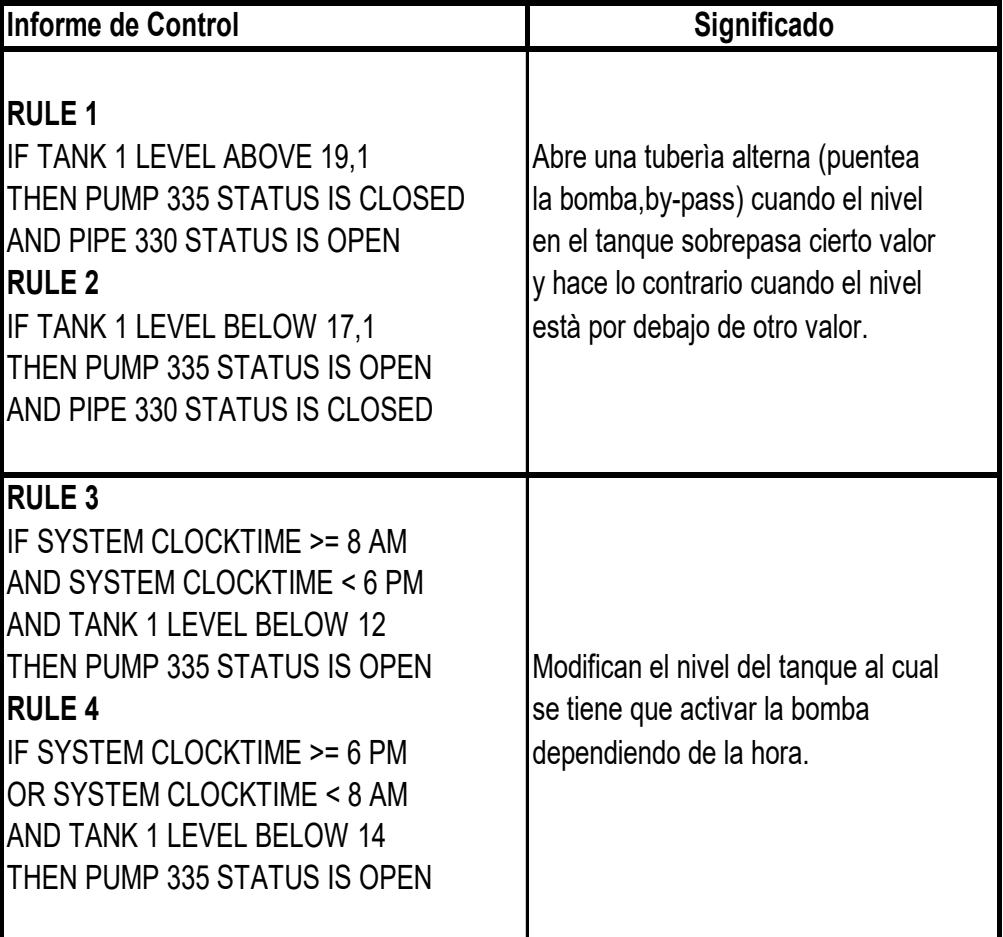

### **4.4 Datos de entrada necesarios.**

Los datos de entrada necesarios varían dependiendo del componente, considerado en la evaluación.

## **4.4.1. DepÛsito**.

Para el componente físico denominadao **depósito** los parámetros de entrada son:

Altura piezométrica.- Es la suma del potencial de elevación y del potencial de presión en un punto dentro un líquido, expresada en unidades de altura.

**Calidad del agua.-** Es la concentración inicial de determinado componente químico en el depósito.

# **4.4.2. Tanque.**

Para el componente físico denominado **tanque** los parámetros de entrada necesarios se describen a continuación:

**Cota de solera.-** Es la altura desde el nivel de referencia al fondeo del tanque.

Diámetro o geometría.- Son las propiedades geométricas del tanque para el caso de tanque cilíndricos es necesario ingresar únicamente el diámetro.

**Nivel de agua inicial.-** Corresponde al nivel de agua en el tanque al momento de iniciar la simulación
Nivel máximo de agua.- Corresponde al máximo nivel del agua en el tanque durante la simulación.

Nivel mínimo de agua.- Corresponde al mínimo nivel del agua en el tanque durante la simulación.

#### **4.4.3. Bomba.**

Para el componente físico denominado **bomba** los parámetros de entrada necesarios se describen a continuación:

**Nudo de aspiración.-** Es el nudo en la red por el cual ingresa el fluido a la bomba.

Nudo de impulsión.- Es el nudo en la red por el cual egresa el fluido a la bomba con una determinada velocidad y presión que varían dependiendo de las características de la bomba.

Curva Característica.- Es la que indica las propiedades de la bomba representado por relación caudal altura variando dependiendo de lo especificado por el fabricante.

#### **4.4.4. TuberÌas.**

Para el componente físico denominado tuberías los parámetros de entrada necesarios se describen a continuación:

**Caudal.-** Es el Volumen de agua que fluye a través de una sección transversal de una tubería en la unidad de tiempo.

**Diámetro.**- Es la característica geométrica de la sección trasversal de la tubería.

**Longitud.-** Es la distancia comprendida de nudo inicial a nudo final de una tubería

**Coeficiente de rugosidad.- Factor usado en las fórmulas de Chezy, Darcy-**Weisbach, Hazen-Williams, Kutter, Manning y otras para calcular la velocidad promedio a que el agua fluye en un conducto o canal. Representa el efecto de la rugosidad del material confinante en las pérdidas de energía del agua.

**Estado.-** Se refiere a que si la tubería se encuentra cerrada, abierta o tiene una válvula.

#### **4.4.5. Nudos**

Para el componente físico denominado nudo los parámetros de entrada necesarios se describen a continuación:

**Cota.-** Es la altura del nudo con respecto a un nivel de referencia del proyecto.

Demanda de agua.- Representa el consumo que demanda el área de influencia del nudo.

Además de los componentes físicos, EPANET tiene tres tipos de componentes complementarios como son las curvas de comportamiento, curvas de modulación y leyes de control, los cuales describen aspectos sobre el comportamiento y modo de operación del sistema. Estos datos varían de acuerdo a las condiciones del sitio donde se simula la red, una explicación mas detallada de estos parámetros se la realizó en la sección 4.3.

#### **4.5 Tipos de datos obtenidos.**

Una de las principales característica del programa EPANET es la de proporcionar resultados importantes en cada uno de los componentes de la red obtenidos durante la simulación

Una forma de visualizar los datos es por medio de rango de colores en el esquema de la red. Es decir que en un mapa de la red, se da colores a las tuberías ò nudos dependiendo del valor del parámetro analizado.

#### **4.5.1. Resultados en tuberías.**

Los principales parámetros evaluados y a ser mostrados como resultados en las tuberías son:

- Caudales
- Velocidades
- Pérdidas
- Factor de fricción.
- Calidad del agua.

#### **4.5.2. Resultados en los nudos.**

En el caso de los nudos, los resultados que pueden visualizarse son:

- Altura piezomètrica.
- Presión
- Calidad del agua

## **CAPÌTULO 5.**

### **EVALUACIÓN DE LA RED PROPUESTA.**

#### **5.1 Análisis de datos.**

Una primera fase del estudio comprendió la recolección de datos necesarios para la evaluación de la red existente, tales como:

- Consumo mensual de un año de todos los usuarios de la red.
- Plano digitalizado de la ciudadela donde consta la red AAPP existente con las características geométricas de la misma.
- Descripción topográfica del sector.

Con el plano que se obtuvo se procedió ubicar los nudos en la red de agua potable ya existententes y se estableció su cota respectiva (ver figura 5.1).

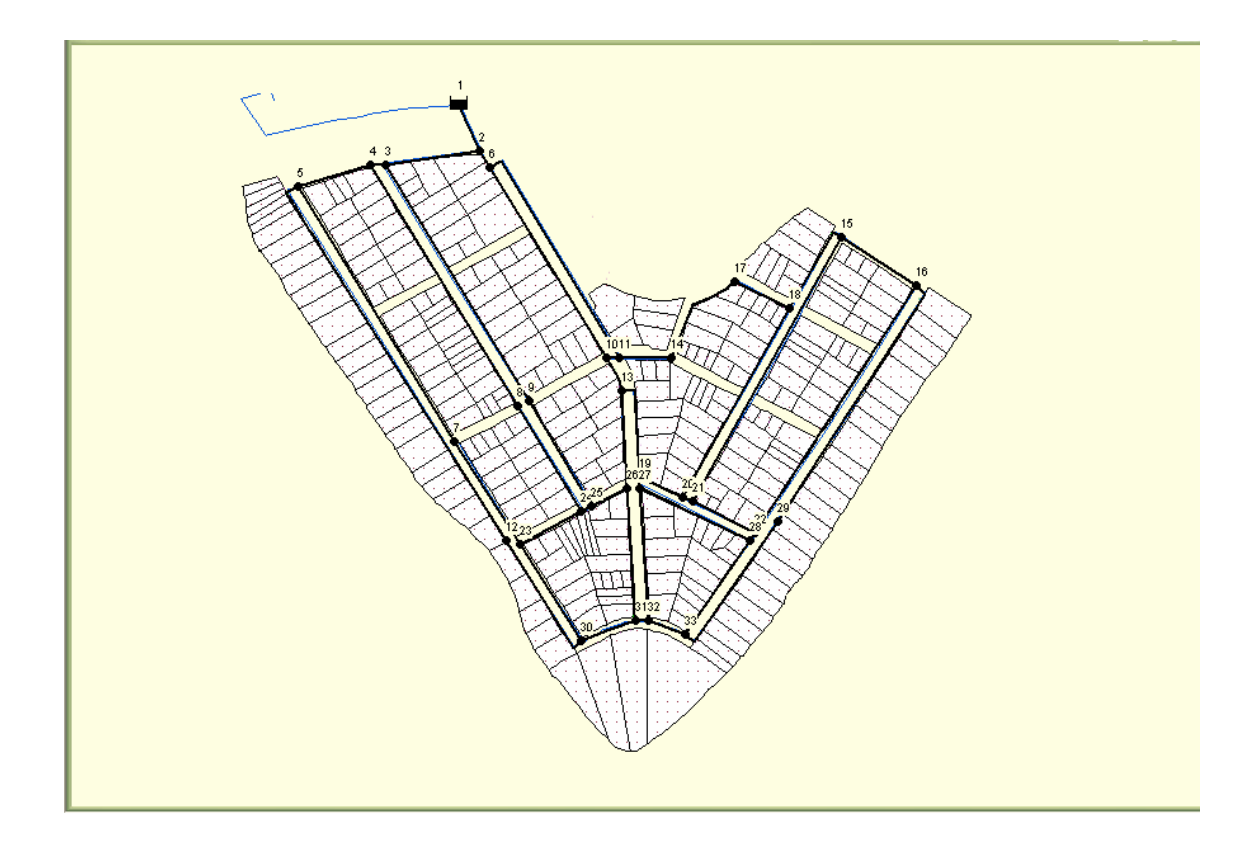

**Figura 5.1.- Plano de la Red, se puede visualizar los nudos de la misma.** 

Una vez establecida la ubicación de los nudos en la red, se determinó el caudal de consumo en cada uno de ellos. Este caudal se calcula en función del consumo unitario registrado para cada lote en dicha urbanización. Se contabilizó el número de lotes o usuarios conectados al nudo específico. Por lo tanto el consumo registrado para el nudo es:

$$
\mathbf{Q_i} = \sum_{l=1}^{n} \mathbf{Q_l}
$$

Donde:

 $Q_i$  = Consumo del nudo i.

 $Q_l$  = Consumo unitario de cada lote. $*1$ 

n = N˙mero de lotes conectados al nudo i.

En la tabla 5 se puede ver los nudos a ser evaluados en la red con sus respectivas características.

Del mismo plano se obtuvo el diámetro y la longitud de las tuberías así como el material de que están construidas. En la tabla 6 se puede ver el listado de las tuberías consideradas.

 1 \*Datos proporcionados por la Empresa AMAGUA.

*TESIS DE GRADO A FILIAN.* 

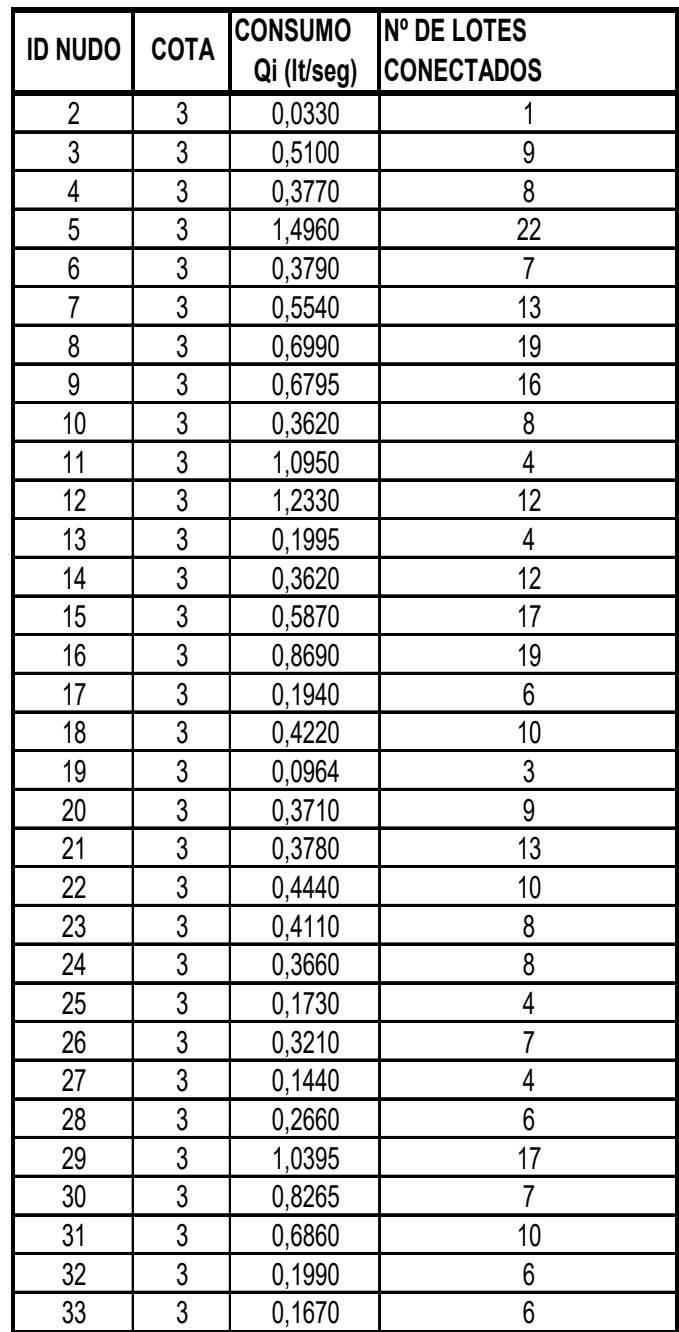

Tabla 5.- Nudos de la Red con sus características.

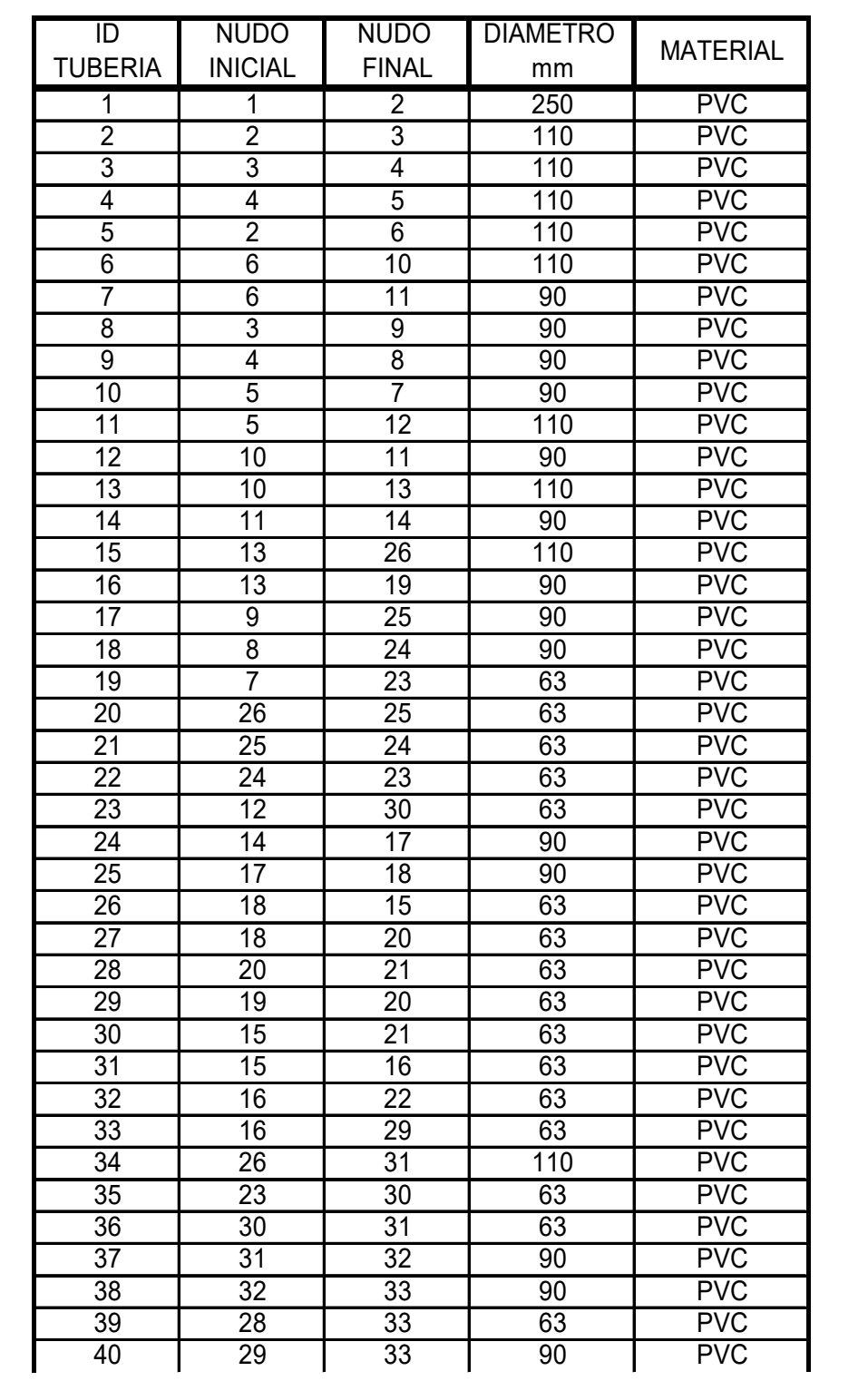

|    | 22 | 28 | 63 | <b>PVC</b> |
|----|----|----|----|------------|
| 42 | 22 | 21 | 63 | <b>PVC</b> |
| 43 | 28 | 27 | 63 | <b>PVC</b> |
| 44 | 19 | 27 | 63 | <b>PVC</b> |
| 45 |    | つつ | 63 | <b>PVC</b> |

Tabla 6.- Listado de tuberías.

El valor de presión de la tubería principal de la que se abastece la ciudadela fue proporcionado por el departamento técnico de la empresa encargada del suministro y distribución de agua potable en el sector.\*<sup>2</sup>

Otro dato importante necesario para el análisis era el patrón de consumo horario de agua potable, el mismo que fue conseguido de una Tesis previamente realizada (Determinación del coeficiente de Máxima demanda horaria para diversos tipos de viviendas 1982-1983 y Determinación del coeficiente de máxima demanda mediante lecturas de consumo directo 1984-1985).

En las tablas 7 y 8 se observa listados de los patrones horarios utilizados.

<sup>&</sup>lt;sup>2</sup> \* AMAGUA

*TESIS DE GRADO A FILIAN.* 

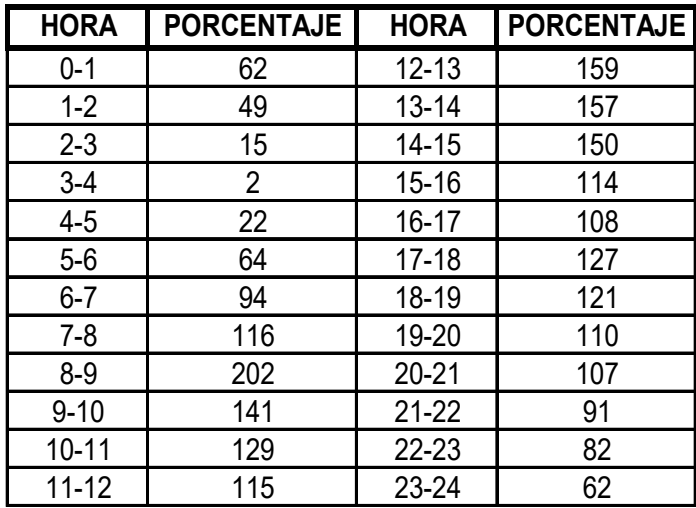

**Tabla 7.- Patrón Horario de Consumo.** 

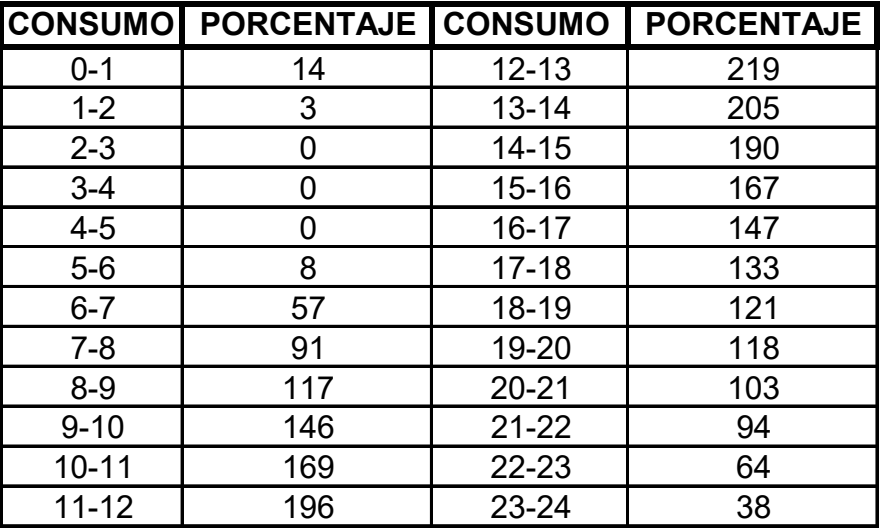

**Tabla 8.- Patrón horario de Consumo.** 

#### **5.2 Evaluación de la situación actual.**

La red utilizada en este estudio esta implementada en su totalidad y presta servicio desde hace 25 años aproximadamente. Con datos obtenidos completados con una inspección al sitio de estudio se pudo determinar que la red de AAPP presta servicio de manera adecuada a sus usuarios a la presente fecha.

El área en estudio presenta una topografía bastante regular beneficiando de esta forma el análisis hidráulico de la red. El abastecimiento de agua potable es por medio de una tubería de gran diámetro proveniente de Guayaquil administrada por INTERAGUA, cuya presión es de 30 lb. /pulg<sup>2</sup>.

#### **5.3 Modelaje de la calidad del agua.**

La simulación de la calidad del agua se realiza utilizando una aproximación Lagrangiana para efectuar el seguimiento, a intervalos fijos de tiempo, del destino de una serie de porciones de agua consideradas a priori, a medida que éstas avanzan por las tuberías y se mezclan en los nudos de confluencia. Los intervalos de tiempo empleados para llevar a cabo el modelo son normalmente muy inferiores a los empleados para ejecutar el modelo

hidráulico con el fin de ajustarse a los pequeños tiempos de recorrido que pueden darse en alguna tuberías.

El método va actualizando, en cada paso, la concentración y el tamaño de una serie de segmentos de agua, los cuales rellenan las tuberías. A medida que avanza el tiempo, el primer segmento aguas arriba de una línea incrementa su tamaño para alojar el agua que va entrando a la misma. Al propio tiempo, el último segmento de la línea, se reduce en un tamaño equivalente. Por su parte, el tamaño de los segmentos intermedios permanece constante.

En cada intervalo de tiempo del modelo de calidad, el contenido de cada segmento es sometido a las reacciones pertinentes. Después se calculan las concentraciones resultantes en los nudos, teniéndose en cuente las posibles contribuciones desde fuentes externas las mismas que se actualizan en función del tipo de mezcla definido, (los tipos de mezclas se detallaron en el capitulo 4).

En la evaluación de la Urbanización la Puntilla, se evaluó la disminución de la concentración de cloro en el agua desde un valor inicial en la tubería que entra a la ciudadela. Ya que no se pudieron efectuar análisis químicos

debido a la falta de presupuesto, se asume una concentración inicial de 0.5 mg. /lt. en el primer nudo de la red.

En la tabla 9, se listan las concentraciones obtenidas para cada nudo de la red.

| <b>ID NUDO</b> | CLORO | <b>ID NUDO</b> | <b>CLORO</b> |
|----------------|-------|----------------|--------------|
|                | mg/l  |                | mg/l         |
| $\overline{2}$ | 0,47  | 19             | 0,44         |
| 3              | 0,47  | 20             | 0,44         |
| 4              | 0,47  | 21             | 0,44         |
| 5              | 0,46  | 22             | 0,39         |
| 6              | 0,47  | 23             | 0,42         |
| 7              | 0,43  | 24             | 0,42         |
| 8              | 0,43  | 25             | 0,42         |
| 9              | 0,43  | 26             | 0,44         |
| 10             | 0,46  | 27             | 0,44         |
| 11             | 0,45  | 28             | 0,40         |
| 12             | 0,42  | 29             | 0,36         |
| 13             | 0,45  | 30             | 0,23         |
| 14             | 0,45  | 31             | 0,43         |
| 15             | 0,37  | 32             | 0,43         |
| 16             | 0, 15 | 33             | 0,43         |
| 17             | 0,43  | 1(Dep.)        | 0,5          |
| 18             | 0,43  |                |              |

Tabla 9.- Concentración de Cloro en nudos para las 04:00 AM.

5.4 Modelaje de la variación de presión y demanda con respecto al **tiempo.**

Uno de los datos más importante obtenidos del análisis de la red planteada como tema principal de esta tesis fue la variación de la presión, consumo o demanda en los nudos y la velocidad del flujo en las tuberías.

Para obtener estos datos en un determinado instante se resuelve simultáneamente las ecuaciones de conservación de caudal en los nudos y las ecuaciones de perdidas en todos los tramos de la red. Este proceso conocido como equilibrio hidráulico, requiere el uso de métodos iterativos para resolver las ecuaciones de tipo no lineal involucradas, se emplea el Algoritmo del Gradiente para resolver este problema.

El método de resolución del Gradiente comienza haciendo una estimación del caudal que pasa por cada tubería, sin necesidad de cumplir la ecuación de continuidad. En cada iteración del método se obtienen alturas piezomètricas hasta llegar al equilibrio de la red.

En la tabla 10 se presentan los resultados para cada nudo de la red y en la tabla 11, los resultados de las tuberías ambas tablas registran resultados para las 8:00 AM que es la hora mayor consumo.

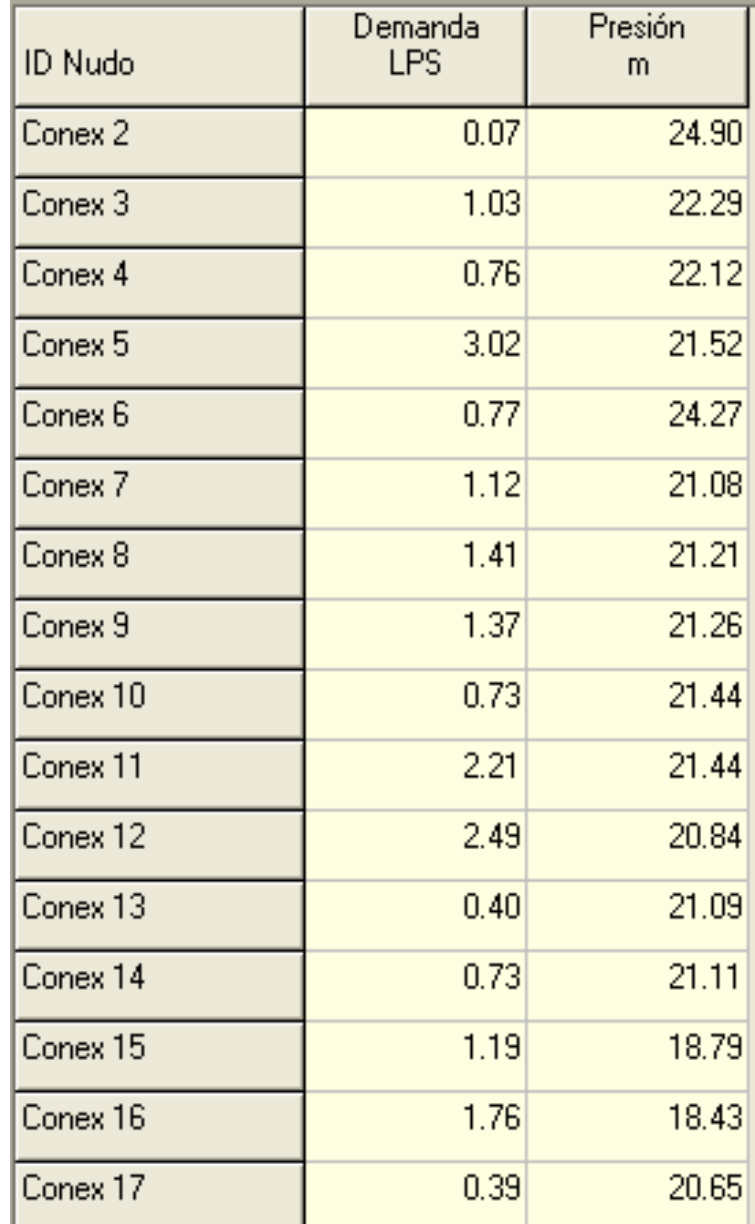

| Conex 18<br>0.85<br>20.43<br>0.29<br>20.62<br>Conex 19<br>Conex 20<br>0.75<br>19.62<br>0.76<br>19.41<br>Conex 21<br>Conex 22<br>0.90<br>19.32<br>Conex 23<br>20.61<br>0.83<br>Conex 24<br>21.09<br>0.74<br>21.10<br>Conex 25<br>0.35<br>Conex 26<br>0.65<br>20.74<br>Conex 27<br>0.29<br>20.45<br>Conex 28<br>0.54<br>19.39<br>2.10<br>Conex 29<br>19.45<br>1.67<br>Conex 30<br>20.13<br>Conex 31<br>1.39<br>20.21<br>Conex 32<br>0.40<br>20.14<br>Conex 33<br>0.34<br>19.93<br>Depó 1<br>$-32.30$<br>0.00 |  |  |
|----------------------------------------------------------------------------------------------------|--|--|
|                                                                                                    |  |  |
|                                                                                                    |  |  |
|                                                                                                    |  |  |
|                                                                                                    |  |  |
|                                                                                                    |  |  |
|                                                                                                    |  |  |
|                                                                                                    |  |  |
|                                                                                                    |  |  |
|                                                                                                    |  |  |
|                                                                                                    |  |  |
|                                                                                                    |  |  |
|                                                                                                    |  |  |
|                                                                                                    |  |  |
|                                                                                                    |  |  |
|                                                                                                    |  |  |
|                                                                                                    |  |  |
|                                                                                                    |  |  |

**Tabla 10.- Resultados en los nudos de la red para las 8:00 AM.** 

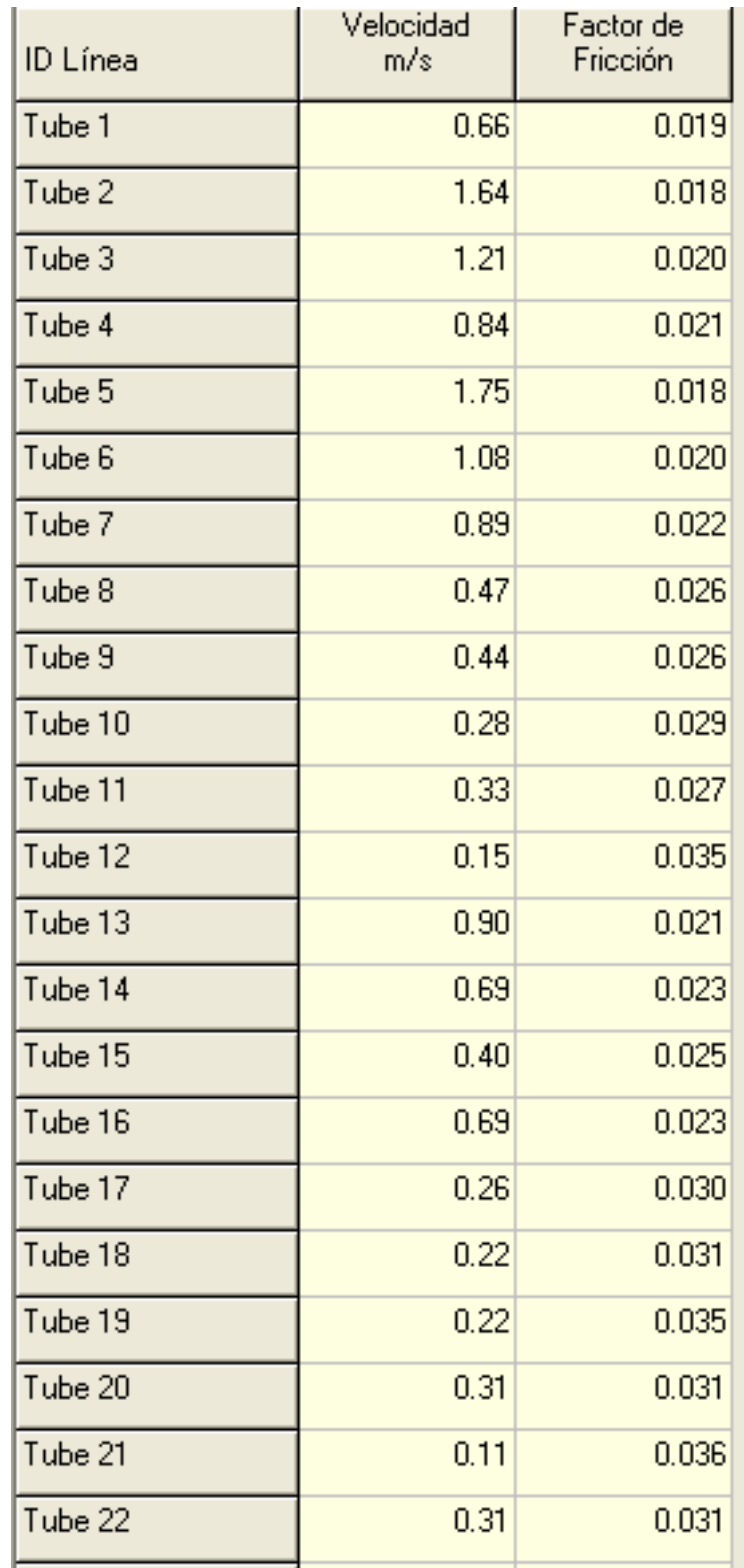

| ID Línea | Velocidad<br>m/s | Factor de<br>Fricción |
|----------|------------------|-----------------------|
| Tube 23  | 0.22             | 0.035                 |
| Tube 24  | 0.57             | 0.024                 |
| Tube 25  | 0.51             | 0.025                 |
| Tube 26  | 0.58             | 0.027                 |
| Tube 27  | 0.19             | 0.036                 |
| Tube 28  | 0.65             | 0.026                 |
| Tube 29  | 0.70             | 0.025                 |
| Tube 30  | 0.21             | 0.035                 |
| Tube 31  | 0.41             | 0.029                 |
| Tube 32  | 0.30             | 0.032                 |
| Tube 33  | 0.15             | 0.039                 |
| Tube 34  | 0.43             | 0.025                 |
| Tube 35  | 0.26             | 0.033                 |
| Tube 36  | 0.06             | 0.037                 |
| Tube 37  | 0.81             | 0.024                 |
| Tube 38  | 0.77             | 0.025                 |
| Tube 39  | 0.13             | 0.040                 |
| Tube 40  | 0.53             | 0.027                 |
| Tube 41  | 0.40             | 0.029                 |
| Tube 42  | 0.19             | 0.036                 |
| Tube 43  | 0.44             | 0.029                 |
| Tube 44  | 0.62             | 0.026                 |
| Tube 45  | 0.09             | 0.030                 |

*TESIS DE GRADO A FILIAN.*  Tabla 11.- Resultados de tuberías de la red para las 8:00 AM.

#### **5.5 Elaboración de tablas y mapas temáticos.**

Los resultados del análisis, así como algunos resultados de diseño pueden visualizarse por medio de gráficos y mapas temáticos. Ya que el programa puede visualizar gráficos, perfiles o diagramas para cada nudo o tubería en la red, en la presente sección solo mostraremos unos cuantos con la finalidad de resaltar las características gráficas del software.

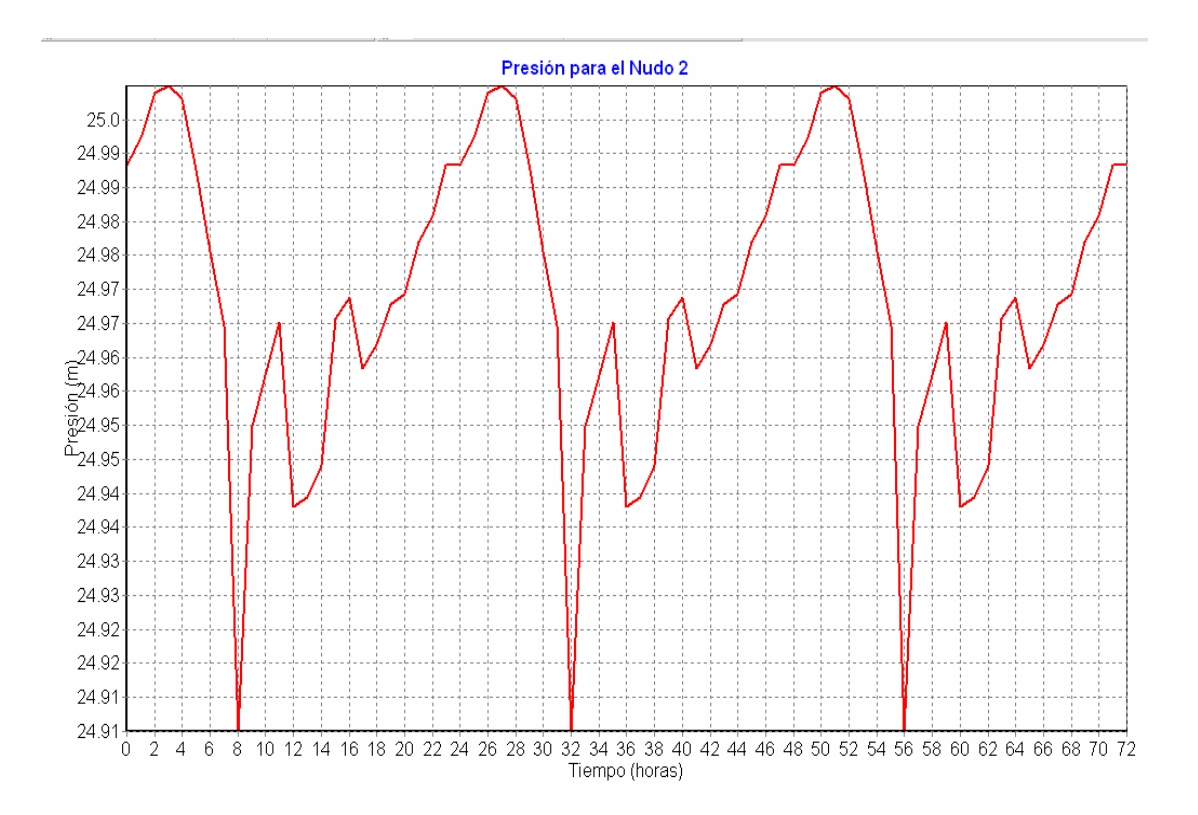

Figura 5.2.- Curva de evolución para la Presión del nudo 2

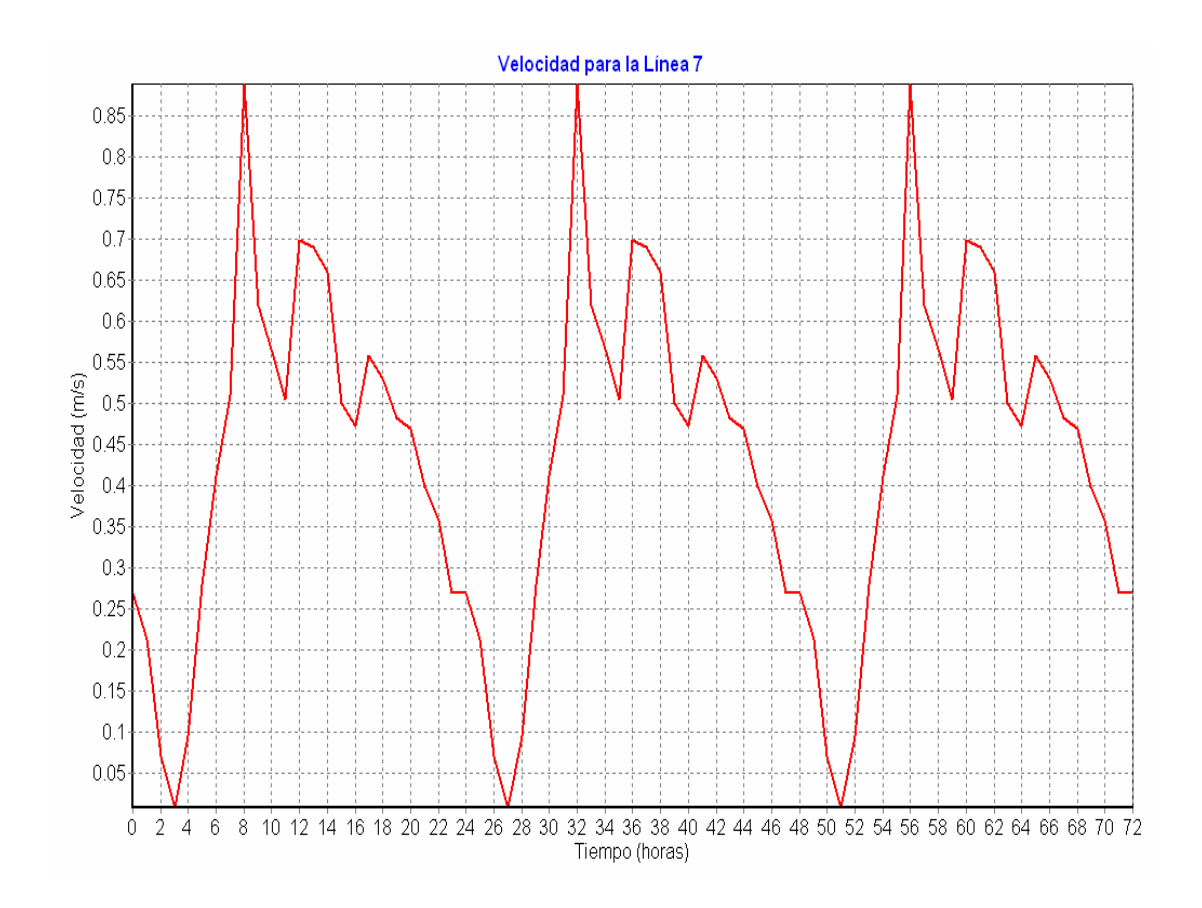

Figura 5.3.- Gráfico de Evolución para la velocidad de la tubería 7.

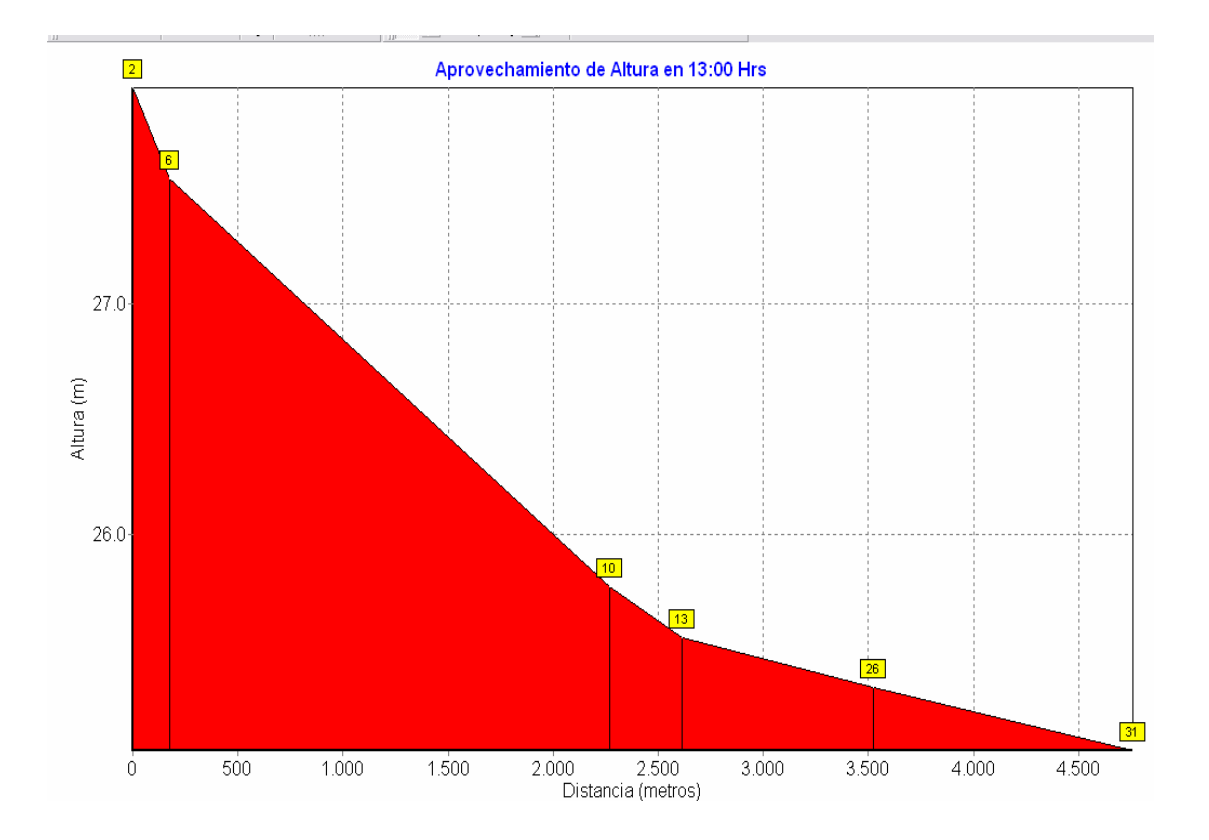

**Figura 5.4.- Curva de Aprovechamiento de la Altura para las 13:00** 

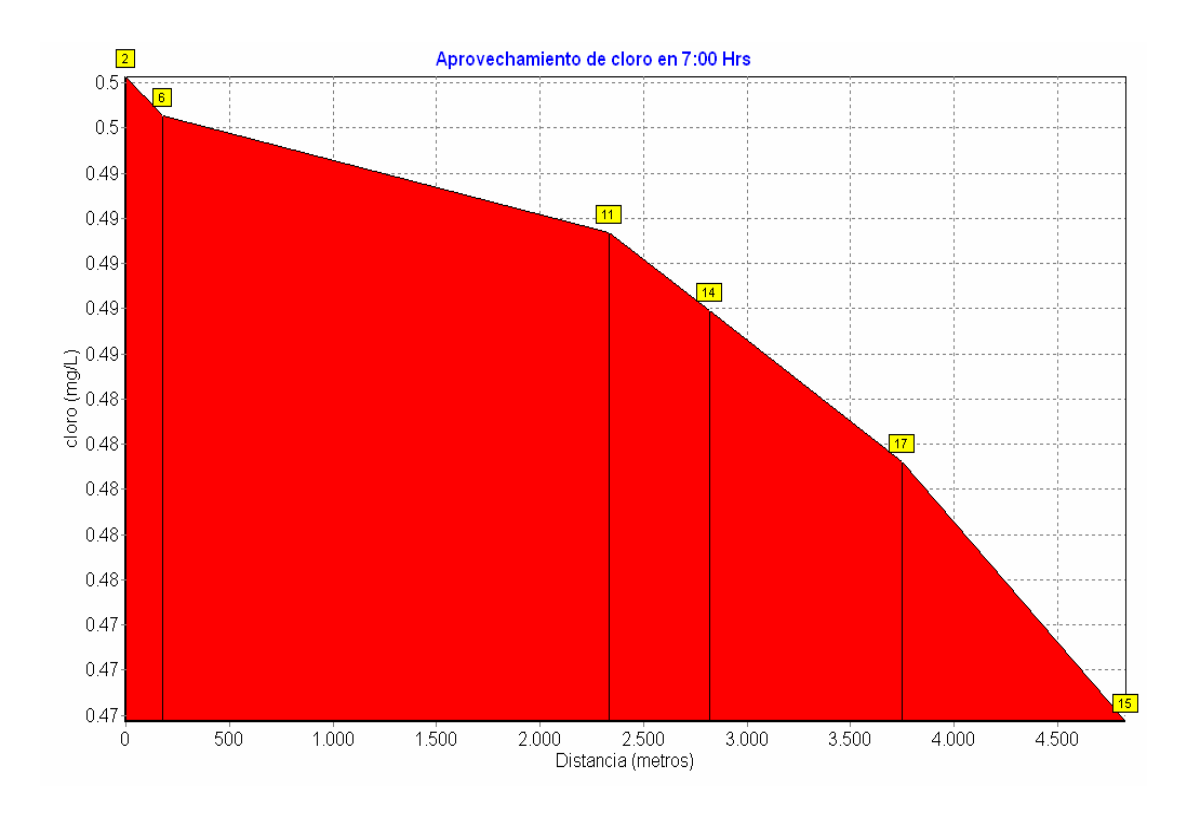

**Figura 5.5.- Curva de aprovechamiento del cloro a las 7:00 am.** 

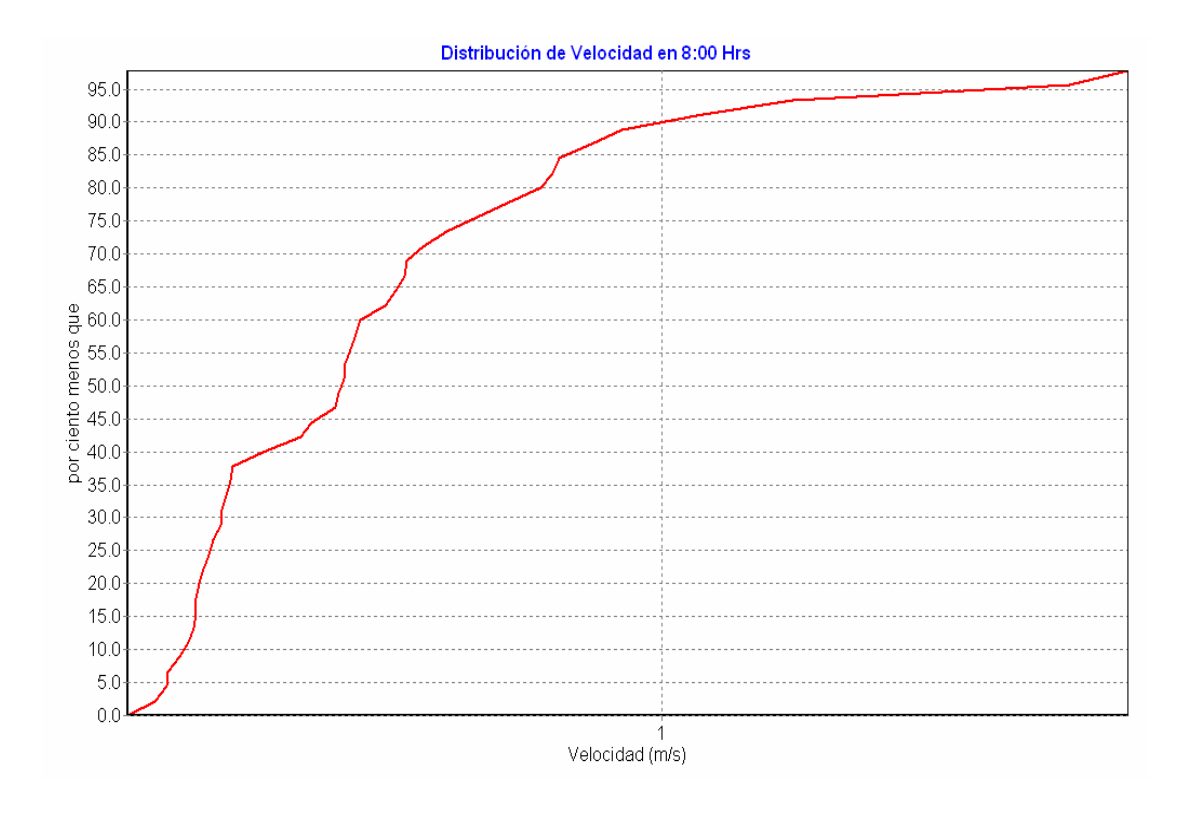

Figura 5.6.- Curva de distribución de la velocidad para las 8:00 am.

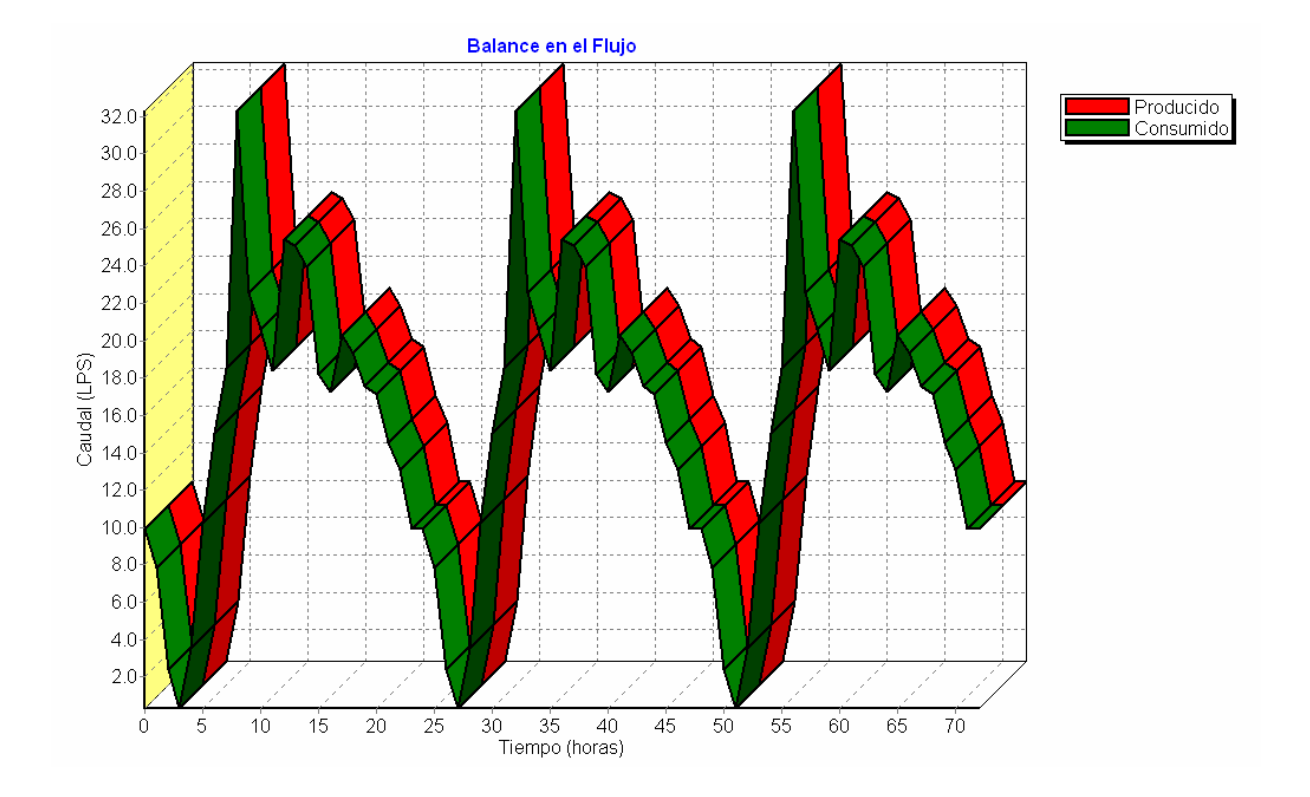

**Figura 5.7.- Curva de balance de caudales.** 

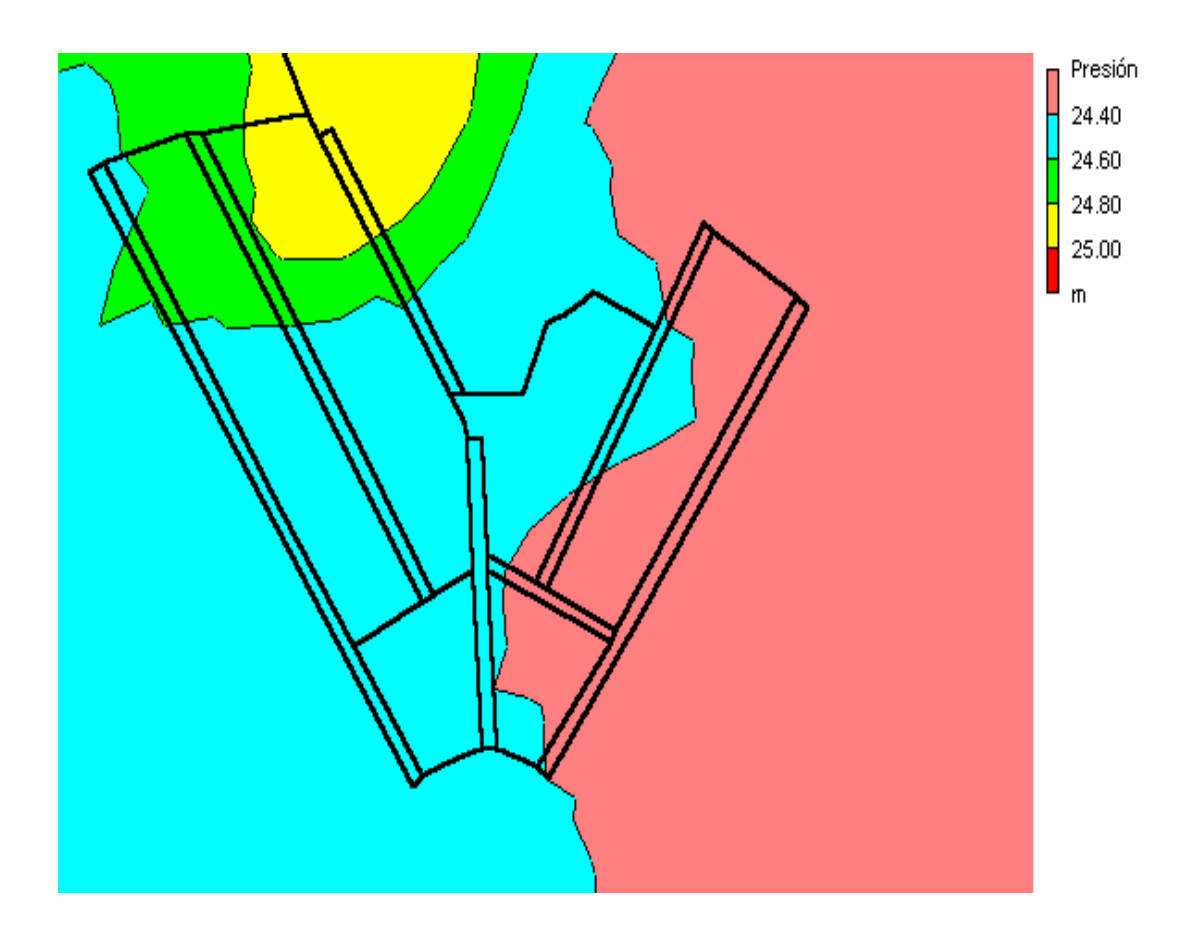

Figura 5.8.- Mapa temático para la presión

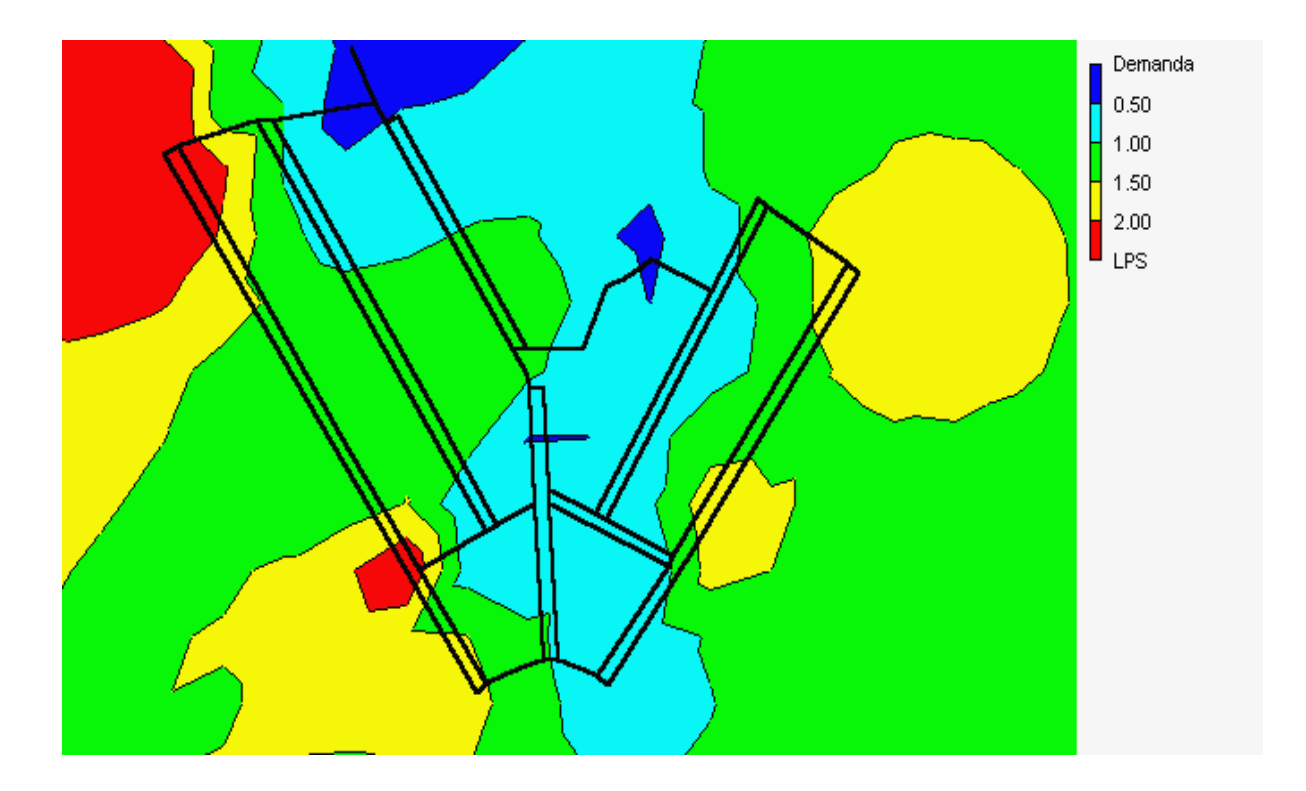

Figura 5.9.- Mapa temático para la demanda.

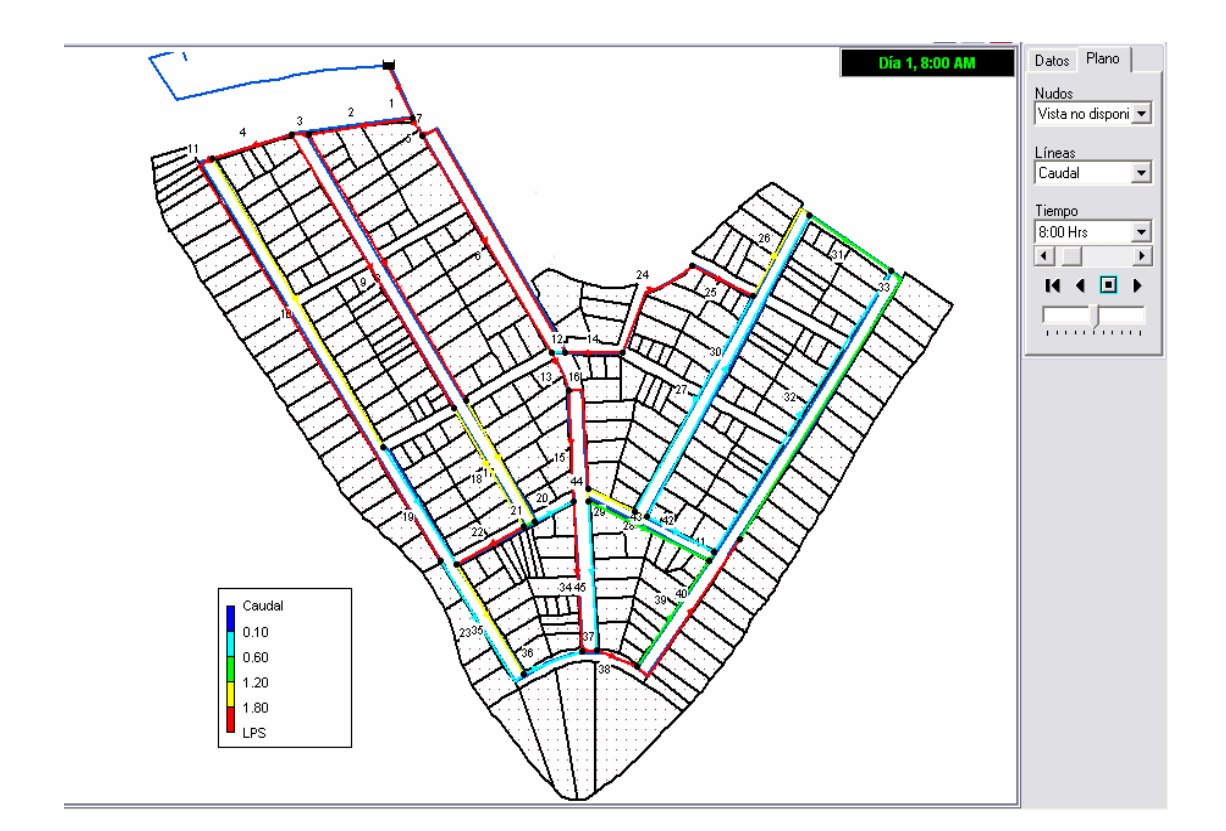

Figura 5.10.- Caudal que circula por las tuberías a las 8:00 AM.

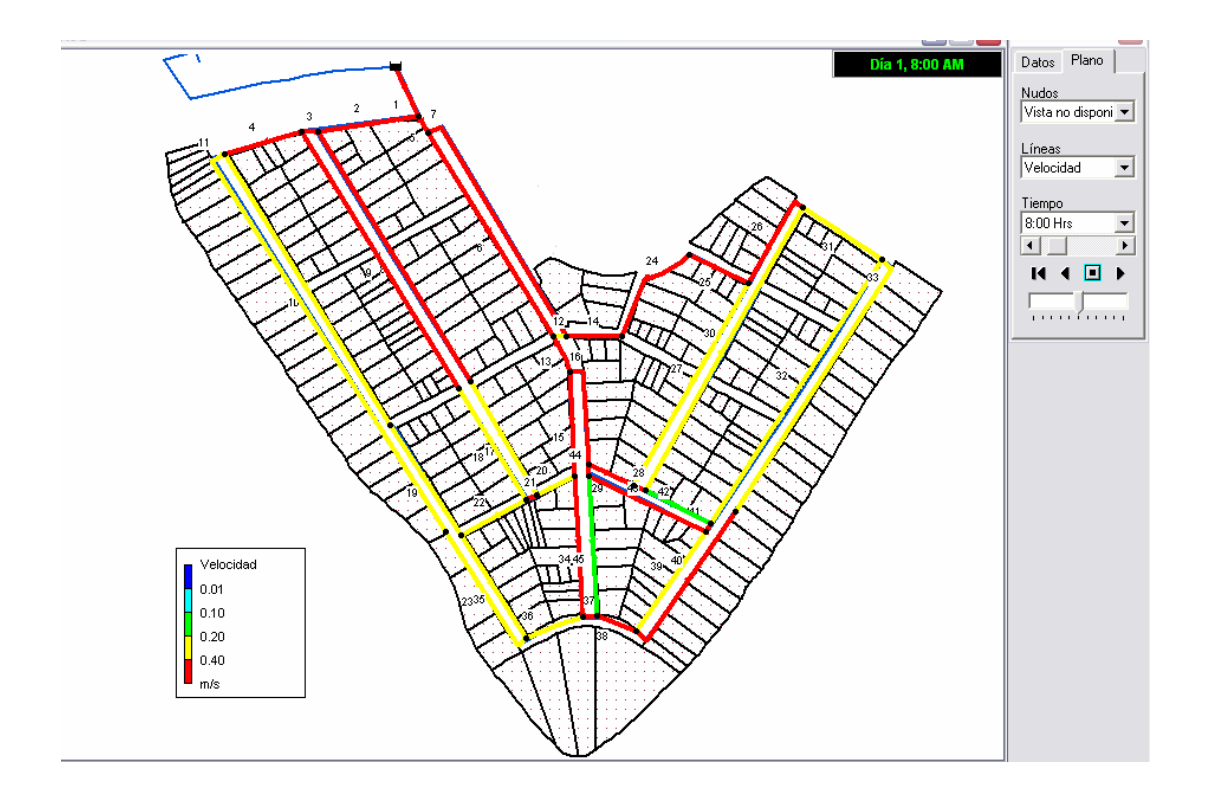

Figura 5.11.- Velocidad de fluido en las tuberías a las 8:00 AM.

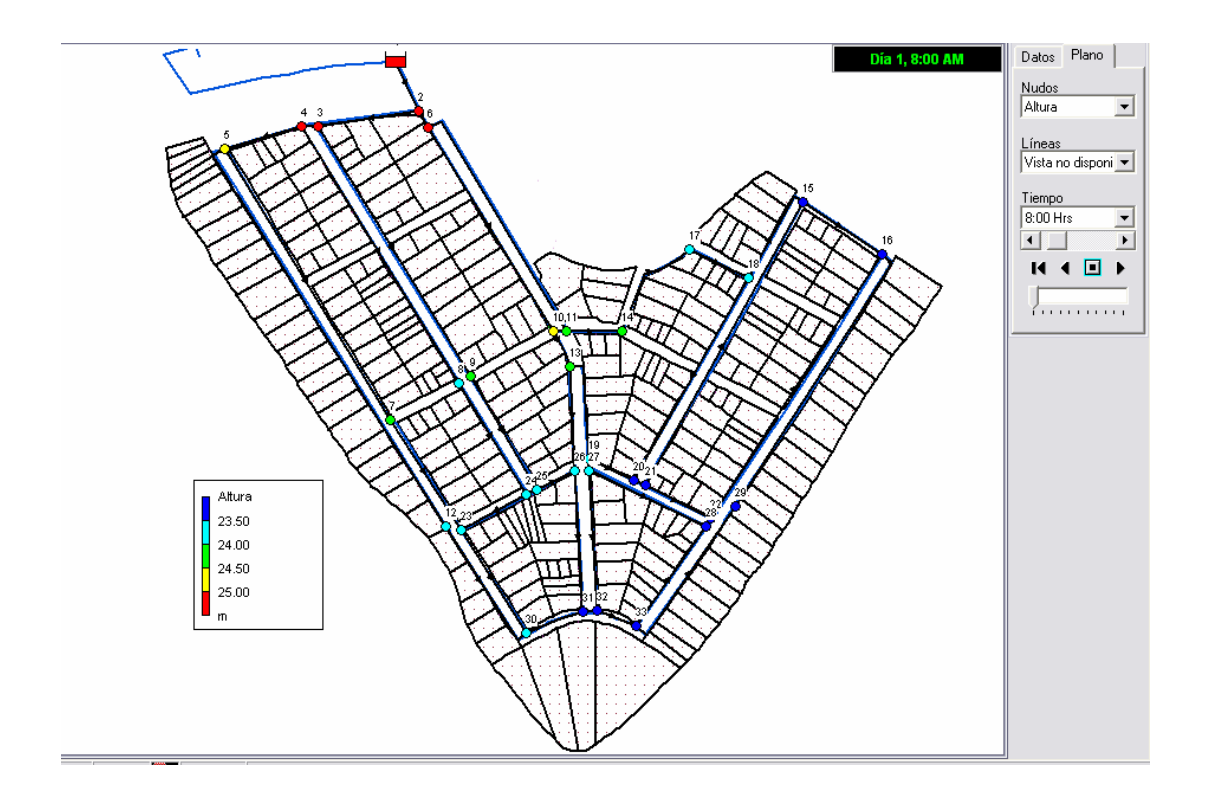

**Figura 5.12.- Altura piezometrica en los nudos de la red a las 8:00 AM.** 

### **CAPÌTULO 6.**

### **CONCLUSIONES Y RECOMENDACIONES.**

Del análisis realizado en la red evaluada en la presente tesis se pudo comprobar que la simulación realizada por el programa esta acorde a la situación actual de la red.

El presente programa es una herramienta de modelaje que puede ser utilizada para obtener parámetros de diseño de redes de agua potable mediante simulaciones hasta generar una que cumpla con los parámetros de diseño.

El programa presenta muchas facilidades al momento de generar reportes de resultados puesto que genera representaciones gráficas didácticas.

Gracias a estas representaciones gráficas fáciles de entender, el EPANET debe ser utilizado por los maestros de nuestra facultad como una herramienta de apoyo en sus clases para que el alumno tenga un escenario más amigable para su aprendizaje.

El programa aparte de ser utilizado para el cálculo de redes de agua potable puede ser utilizado para el análisis de tuberías que transportan cualquier tipo de fluido, únicamente variando el peso específico y la viscosidad del fluido en las opciones de análisis del proyecto.

De las investigaciones realizadas para este proyecto de tesis se pudo determinar que EPANET interactúa con programas como el ArcView 3.2 mediante la extensión llamada HidroGen que permite realizar el análisis hidráulico de una determinada red digitalizad en ArcVIew.

Se recomienda que para poder tener una mejor presentación del esquema de la red se inserte como fondo de pantalla un mapa del sector.

Se recomienda tomar una muestra de agua para analizar contenido de cloro y así validar el modelo en lo que respecta a calidad del agua.

# **CAPÌTULO 7.**

## **ANEXOS.**

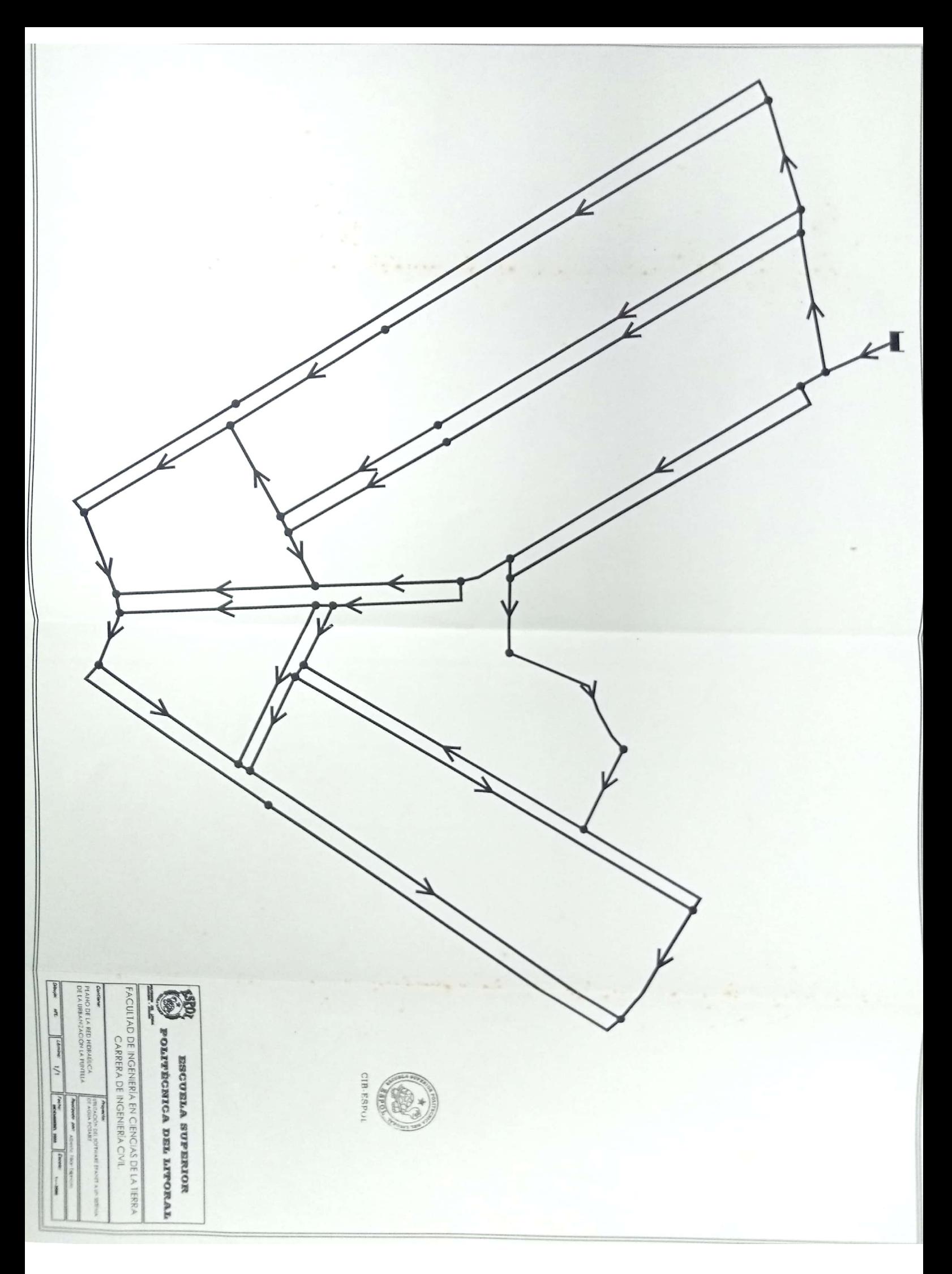

#### **Anexo 2.**

#### Patrón de tiempo utilizado en el análisis de la red (tesis, Jara Alfonso).

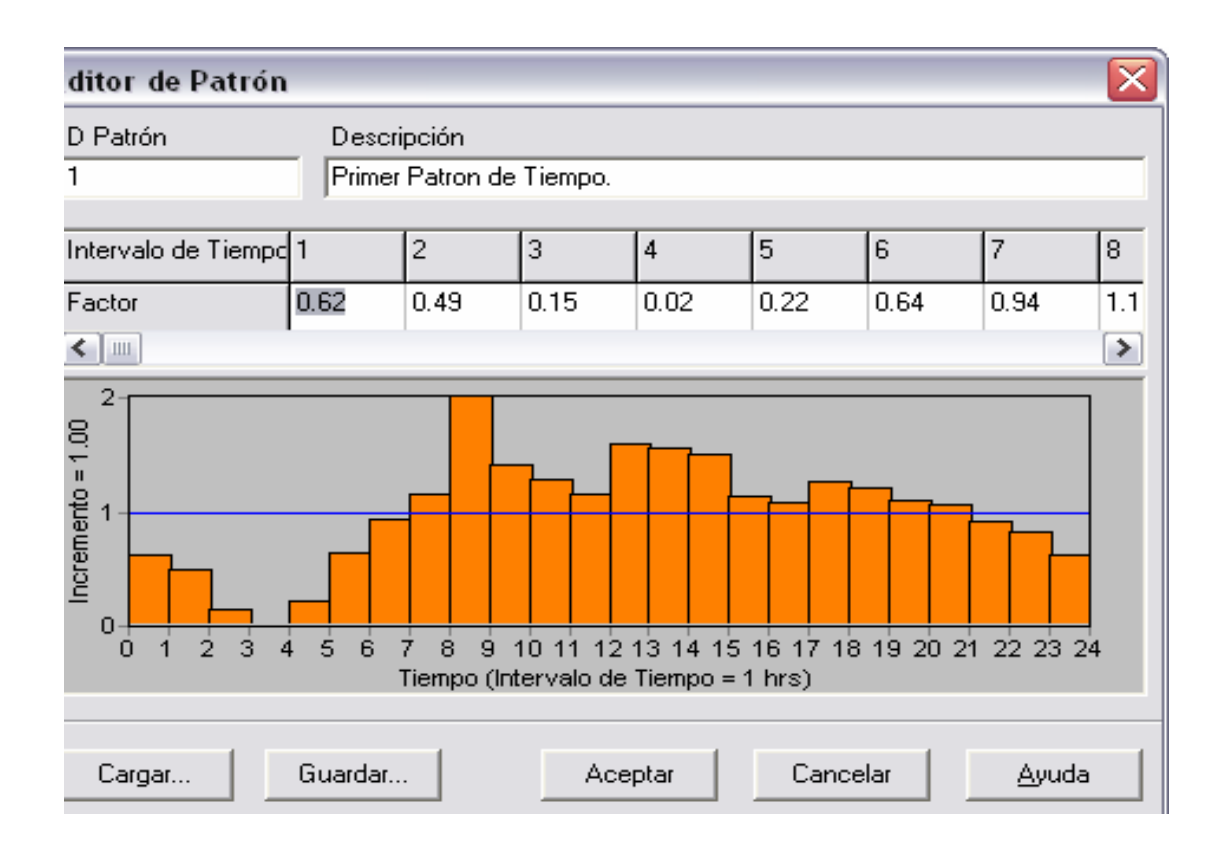

#### **Anexo 3.**

#### Patrón de tiempo alterno para el análisis de la red (tesis, Tapia Elicio).

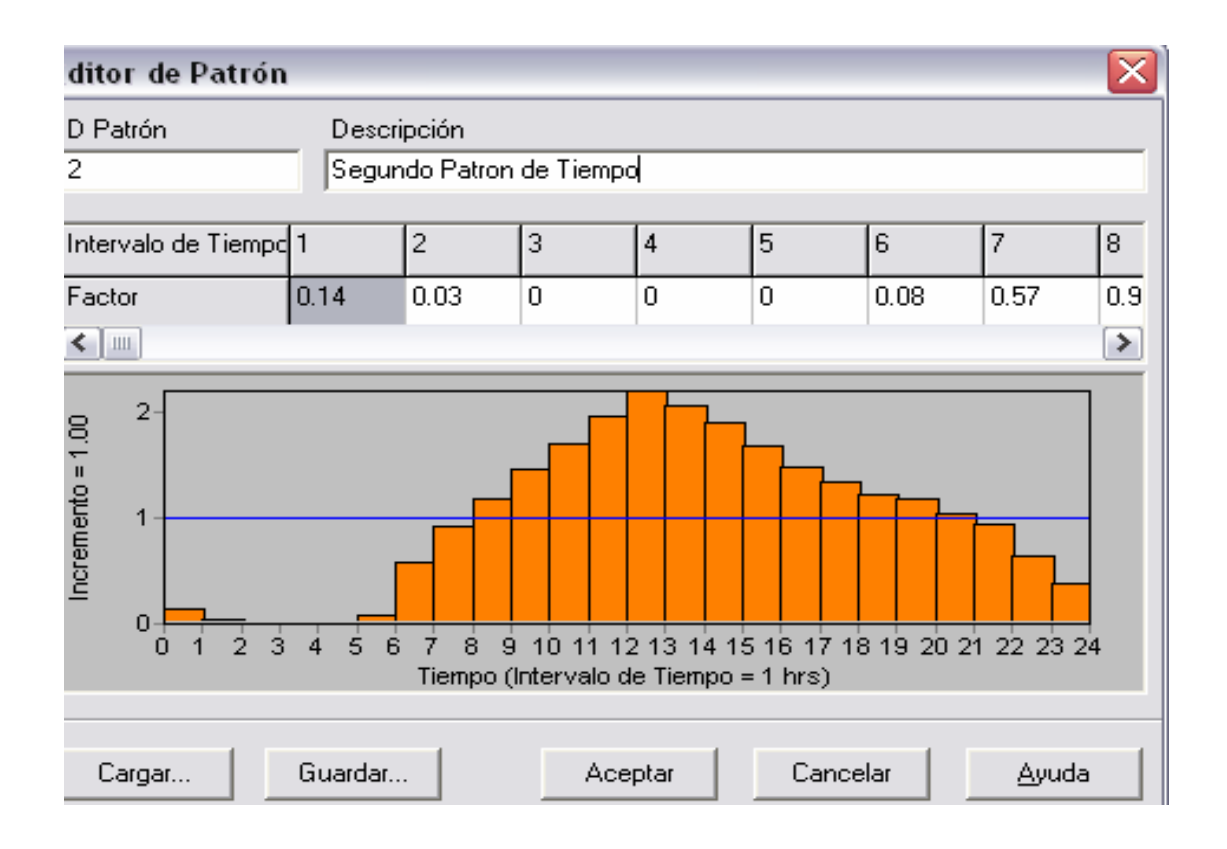
**Anexo 4.** 

# **Parte del informe completo suministrado por EPANET.**

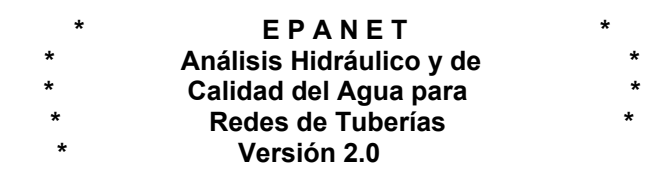

Archivo de Entrada: tesis.NET

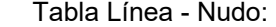

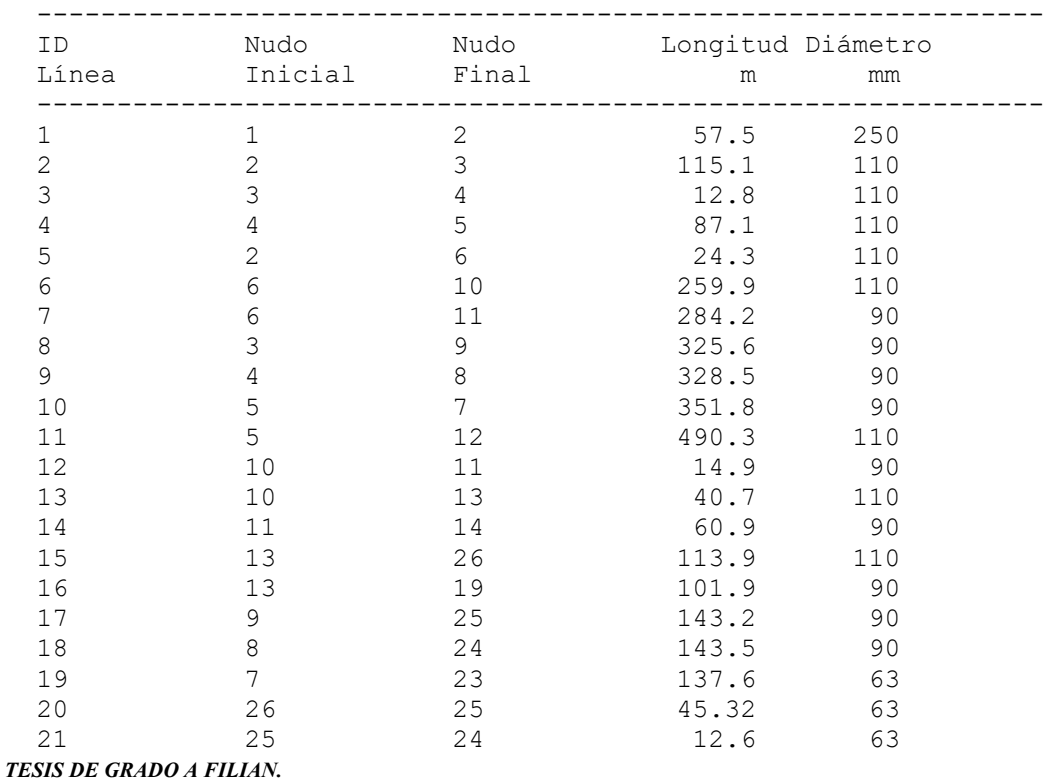

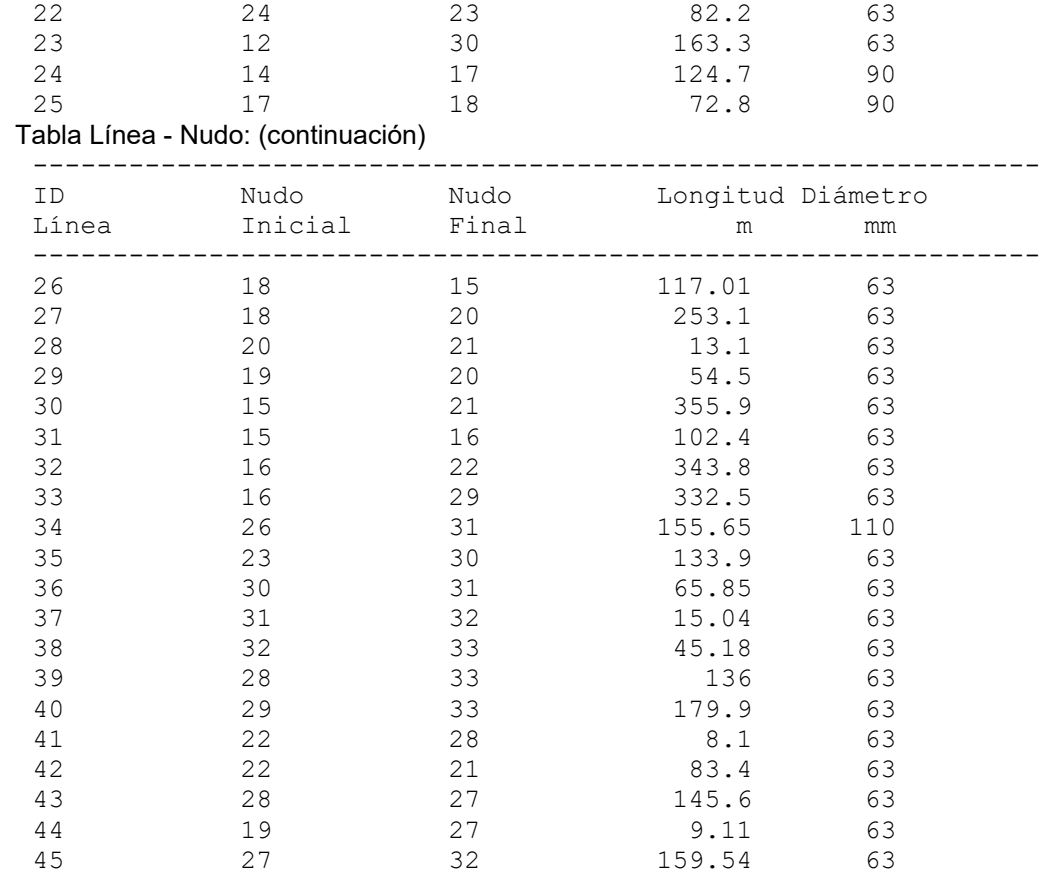

## **Resultados de Nudo en 0:00 hrs.**

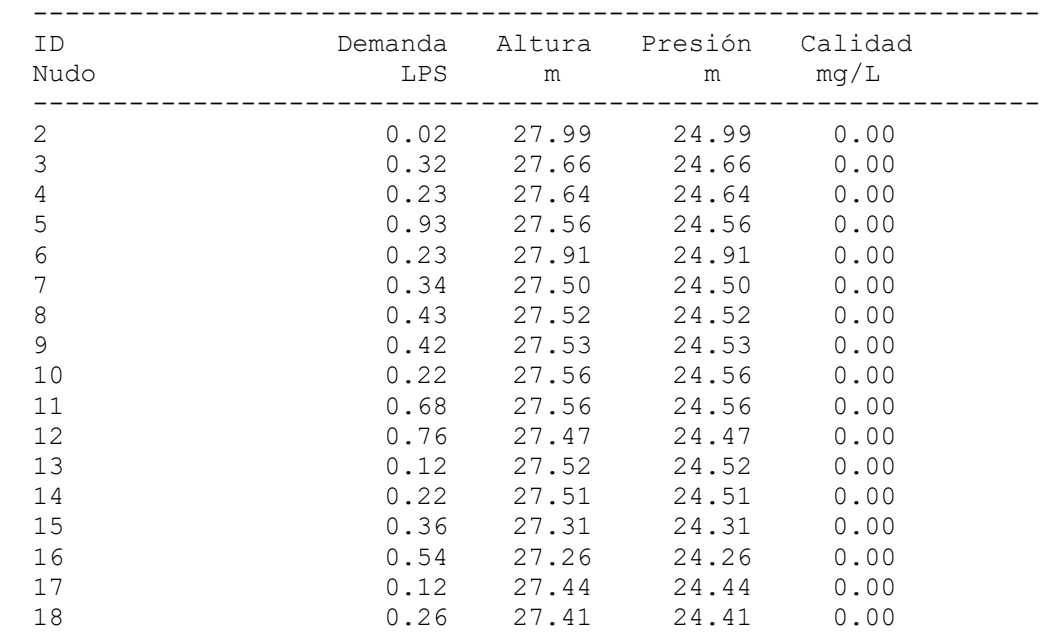

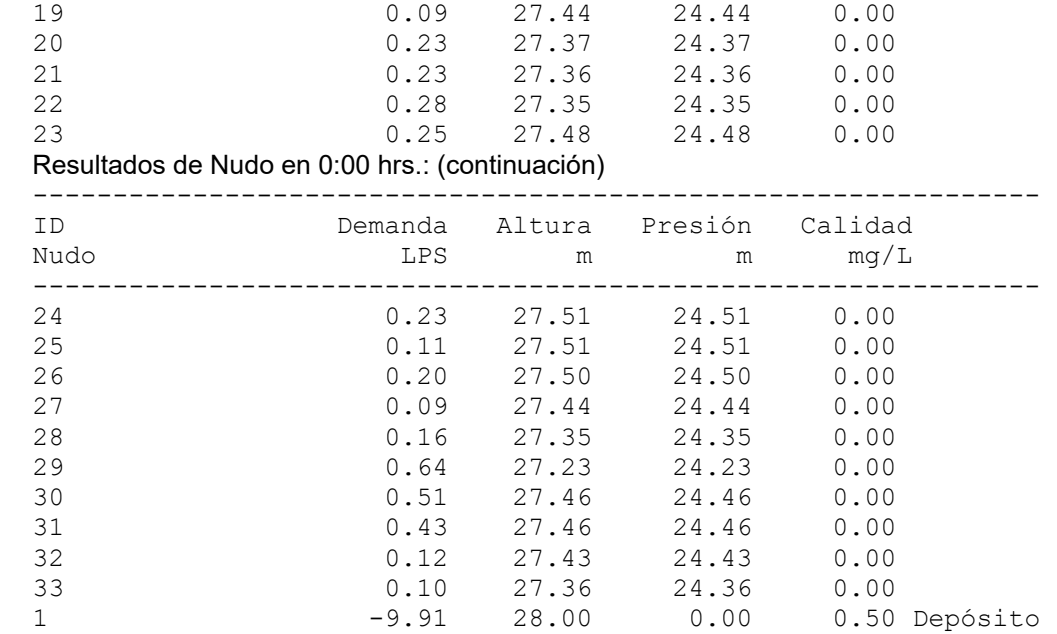

## **Resultados de LÌnea en 0:00 hrs.**

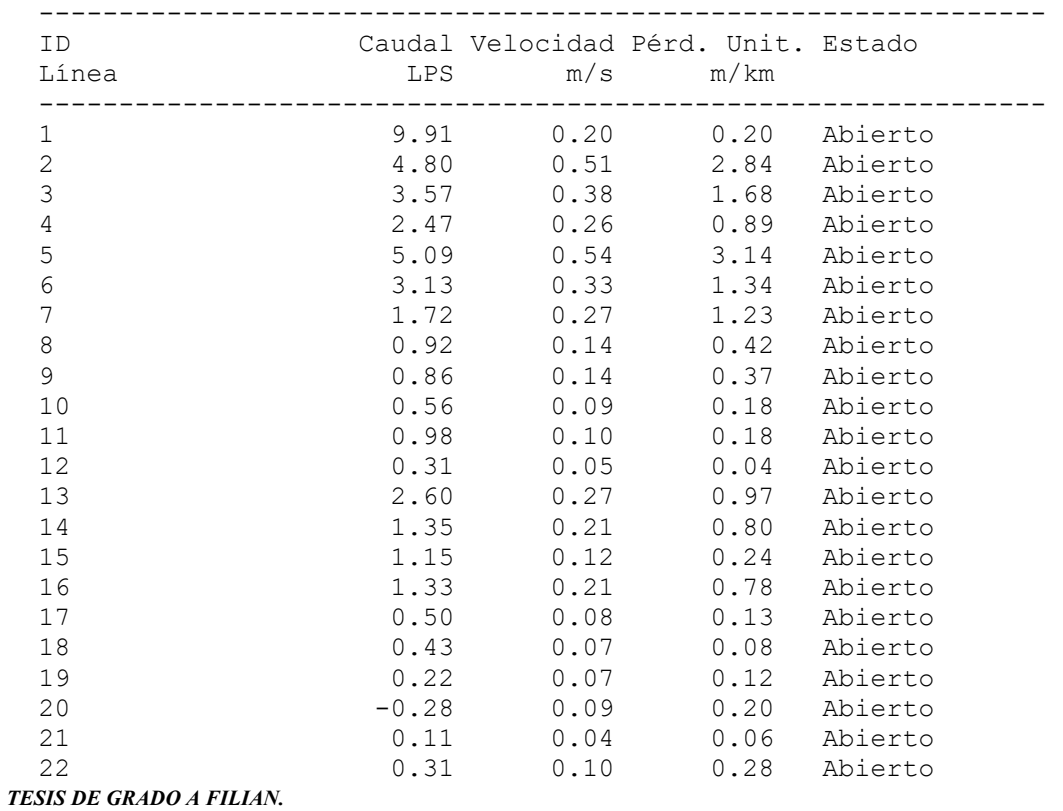

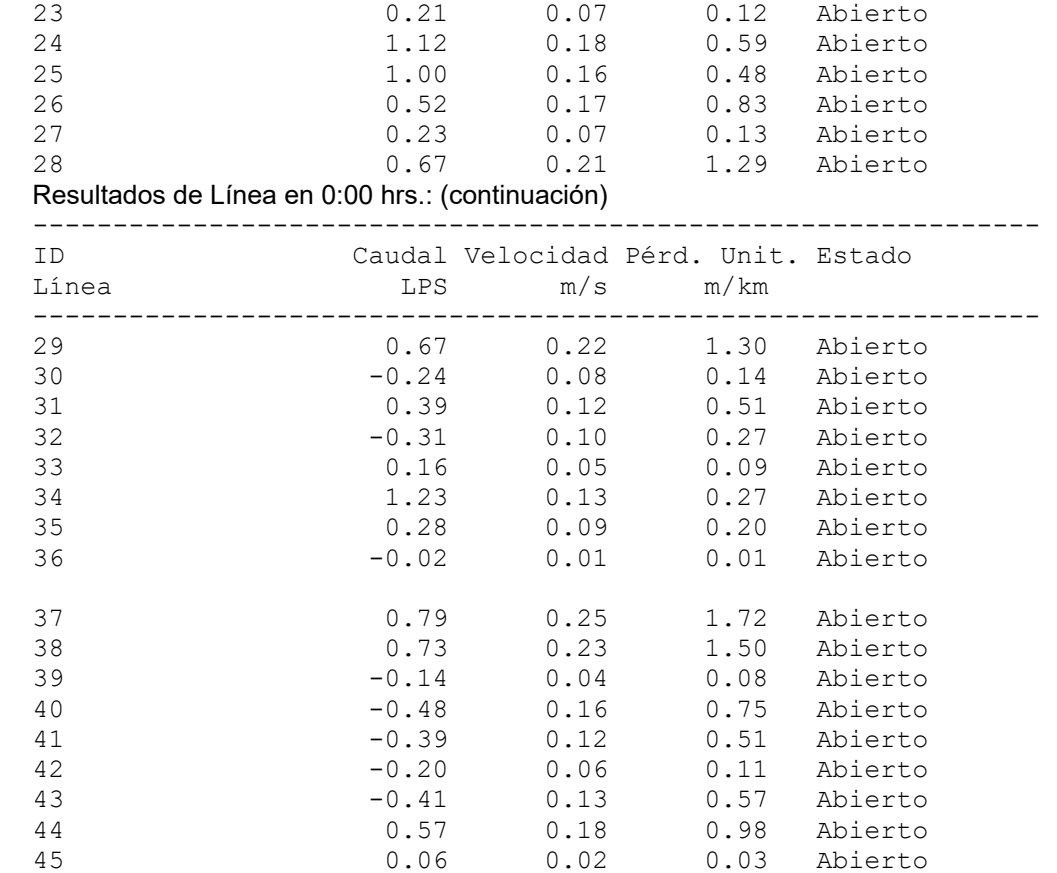

#### **Resultados de Nudo en 8:00 Hrs:**

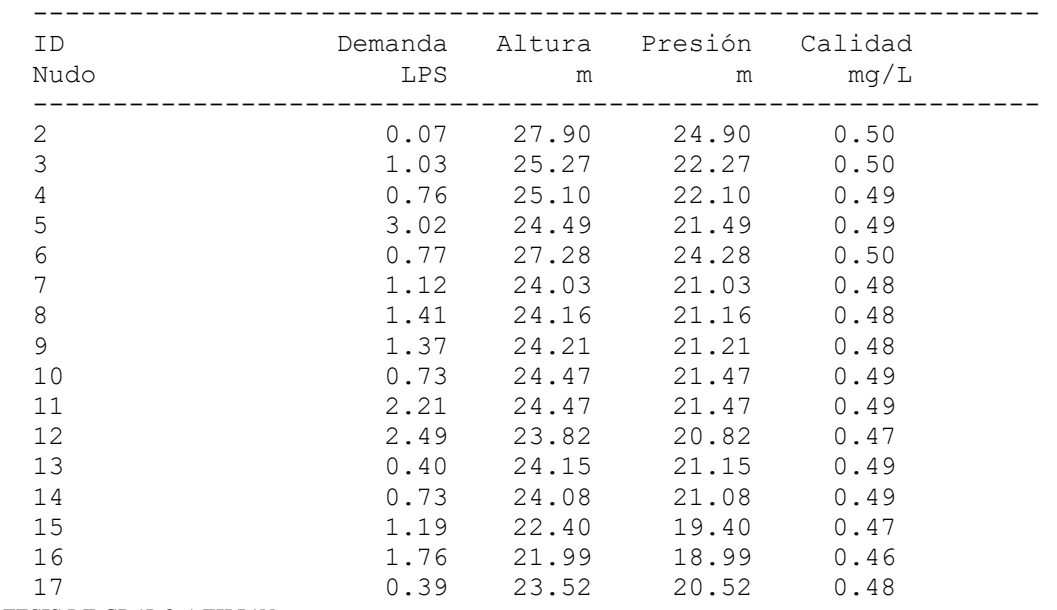

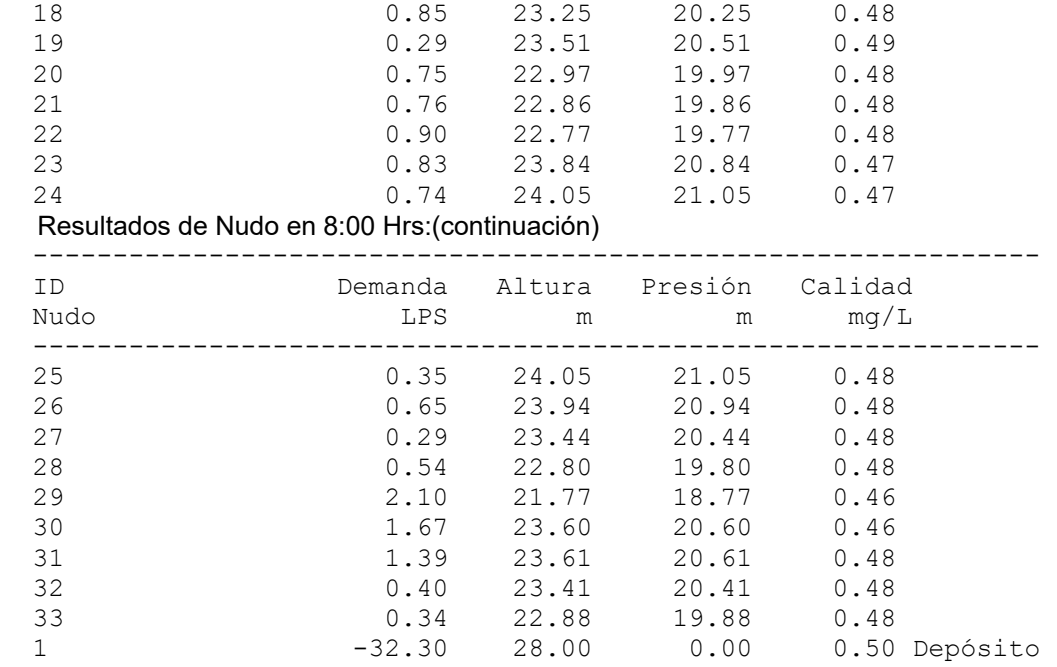

## **Resultados de LÌnea en 8:00 Hrs**:

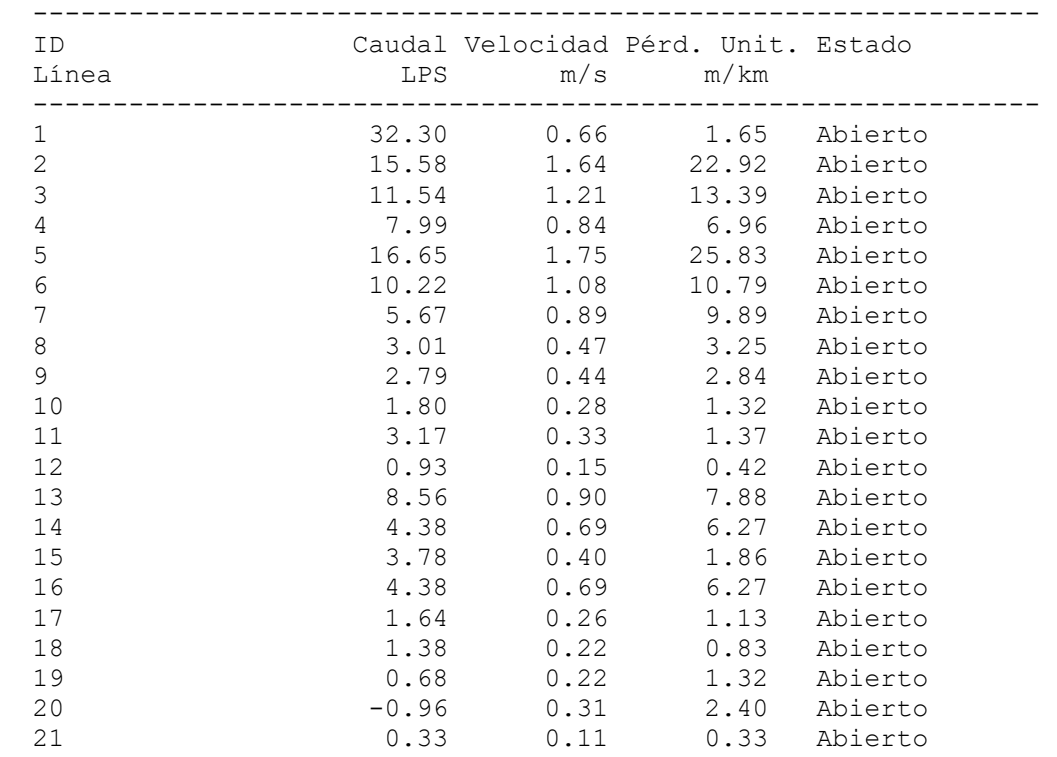

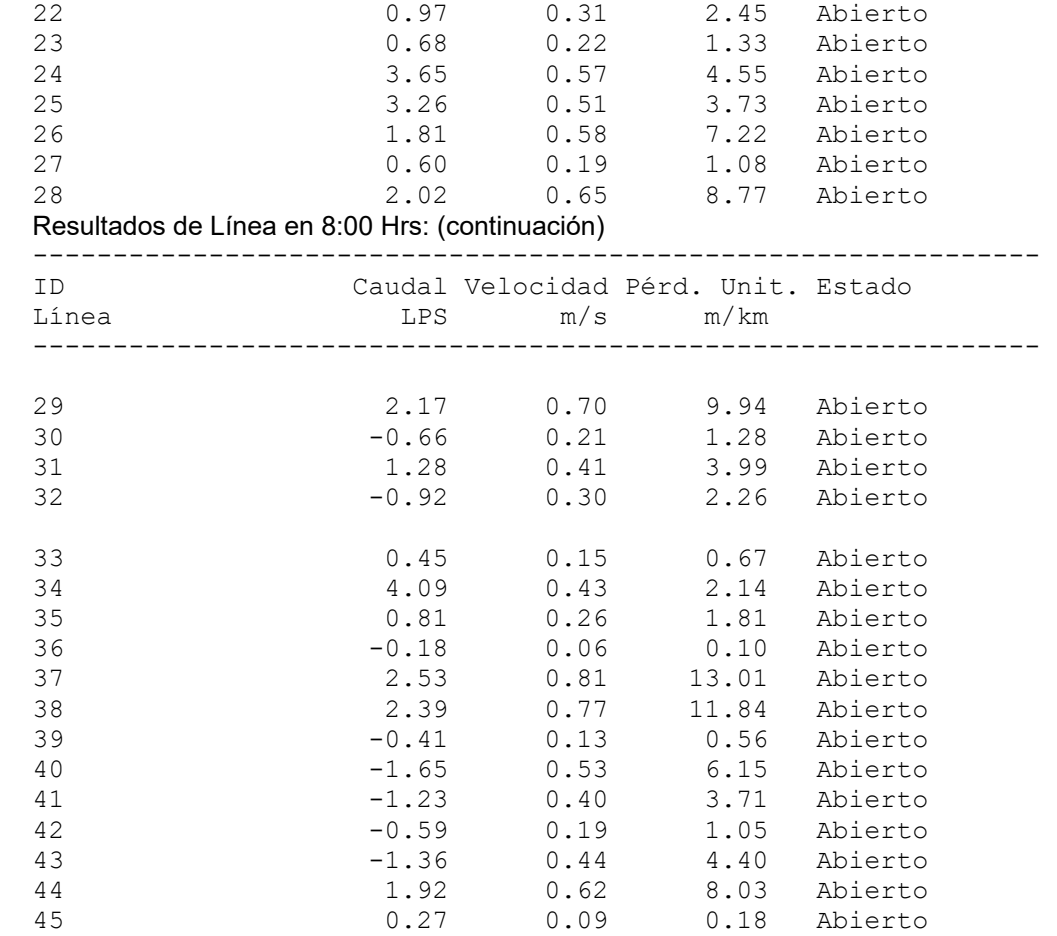

## **BIBLIOGRAFIA.**

- 1. **FAIR-OKUN**, Abastecimiento de agua y Remoción de aguas Residuales, Ingeniería Sanitaria y Aguas Residuales.
- 2. TAPIA RIVADENEIRA ELICIO, Determinación del coeficiente de Máxima demanda horaria para diversos tipos de vivienda en la ciudad de Guayaquil con la finalidad de diseño de instalaciones sanitarias. (Tesis, Facultad de Matemáticas, Universidad Estatal de Guayaquil, 1982).
- 3. JARA SALAZAR ALFONSO, Determinación del coeficiente de máxima demanda horaria mediante lecturas de consumo directo en sectores residenciales de Guayaquil, con fines de abastecimiento de agua.(Tesis, Facultad de Matemáticas, Universidad Estatal de Guayaquil).
- 4. **JUAN G. SALDARRIAGA V.**, HIDRAÙLICA DE Tuberías, seminario/Taller: Diseño de acueductos de alta tecnología. Editorial Mc Graw Hill.

- 5. **Aguamarket**, Diccionario del agua, www.aguamarket.com
- 6. ORGANIZACIÒN PANAMERICANA DE LA SALUD, Modelo de Gerencia de Operación y Mantenimiento de sistemas de agua potable y saneamiento, Programa de salud ambiental, Serie Ambiental Nº 4.